**MINISTERE DE L'ENSEIGNEMENT SUPERIEUR ET DE LA RECHERCHE TECHNOLOGIQUE DIRECTION GENERALE DES ETUDES TECHNOLOGIQUES ISET DJERBA DEPARTEMENT INFORMATIQUE**

 **COURS: ALGORITHMIQUE ET STRUCTURES DE DONNEES I**

**PAR: OLFA HAMROUNI, TECHNOLOGUE EN INFORMATIQUE**

**PUBLIC: NIVEAU 1 TECHNICIEN SUPERIEUR EN INFORMATIQUE**

**VOLUME HORAIRE HEBDOMADAIRE: 4.5H CI**

## **ECHEANCIER DES SEANCES DE COURS**

## **BUT DU COURS:**

Savoir analyser un problème et écrire l'algorithme correspondant.

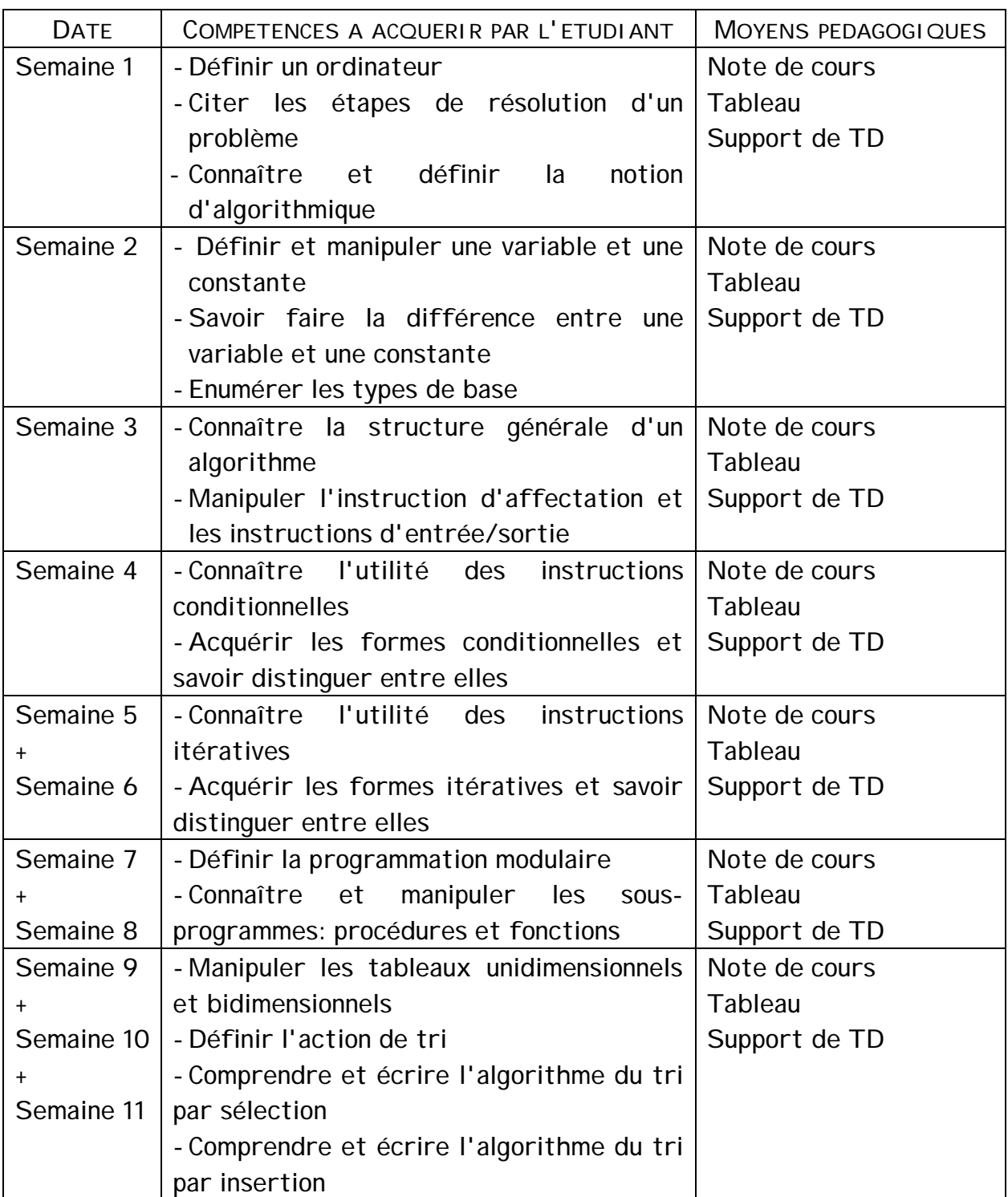

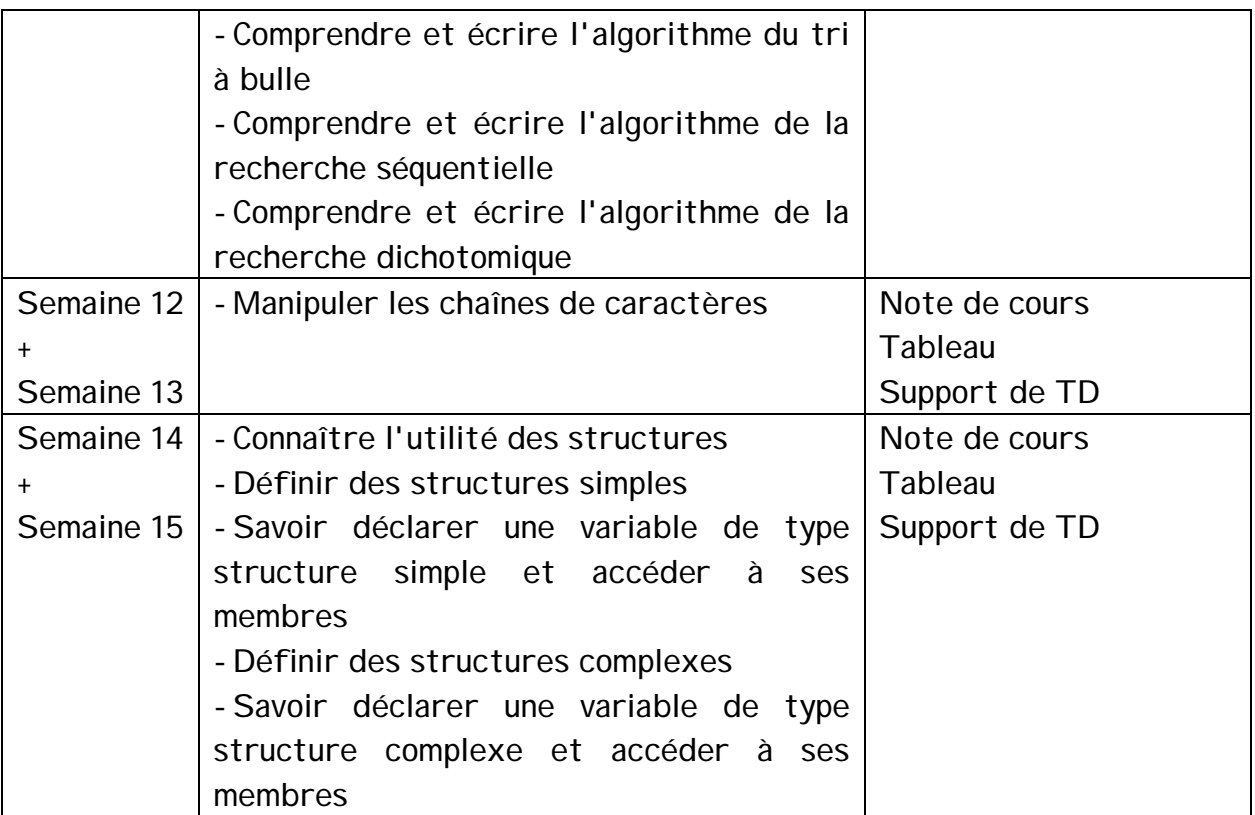

## **PLAN DU COURS**

**Chap1**: Introduction générale

**Chap2**: Premiers éléments de la programmation

- I. Notion de variable et les types de base
- II. Structure générale d'un algorithme
- III. Instruction d'affectation
- IV. Instructions d'entrée et de sortie
- **Chap3**: Instructions conditionnelles
- **Chap4**: Instructions itératives ou répétitives
- **Chap5**: Sous programmes
- **Chap6**: Tableaux
- **Chap7**: Chaînes de caractères
- **Chap8**: Type structure

## **Chapitre 1: INTRODUCTION GENERALE**

**Objectif du chapitre:** Présenter la notion d'algorithme et d'algorithmique

**Plan du chapitre:**

- I. Définition d'un ordinateur
- II. Les étapes de résolution d'un problème
- III. Définition d'un algorithme
- IV. De l'algorithme au programme

## **I. DEFINITION D'UN ORDINATEUR**

Un ordinateur est un ensemble de circuits électroniques qui traite l'information grâce à un programme qu'il mémorise, communique et archive des informations.

Le traitement de l'information se fait automatiquement et vise à résoudre un problème bien défini. Les différentes fonctions correspondent, en fait, à 3 constituants de l'ordinateur:

- la mémoire centrale
- l'unité centrale
- les périphériques

La mémoire centrale contient les programmes systèmes nécessaires au bon fonctionnement de l'ordinateur, et les programmes utilisateurs répondant à un besoin particulier et résolvant un problème rencontré par le dit utilisateur. Ces programmes auront besoin d'un ensemble de données afin d'être exécutés et fournir les résultats escomptés, ces données existent également dans la mémoire centrale.

L'unité centrale va s'occuper de l'exécution des programmes logés dans la mémoire centrale. Elle est constituée de:

- l'unité arithmétique et logique (UAL) qui s'occupe de toutes les opérations arithmétiques et logiques (addition, soustraction, multiplication, division, comparaison, etc.)
- l'unité de commande (UC) qui exécute les programmes instructions par instructions en collaborant avec l'UAL.

Les périphériques sont les unités qui assurent la relation de l'ordinateur avec le monde extérieur. Ils se répartissent en 3 types:

les périphériques d'entrée assurant l'entrée des données à partir de l'utilisateur (exemples: clavier, souris, microphone, etc.)

les périphériques de sortie assurant la sortie des données vers l'utilisateur (exemples: imprimante, écran, haut-parleurs, etc.)

Les périphériques d'entrée et de sortie assurant l'entrée et la sortie des données à partir et vers l'utilisateur (exemples: disque dur, bande magnétique, disquette, cd-rom groupés sous le nom mémoire auxiliaire ou mémoire de masse ou mémoire secondaire, modem, etc.) Voici ci-dessous un schéma simplifié d'un ordinateur:

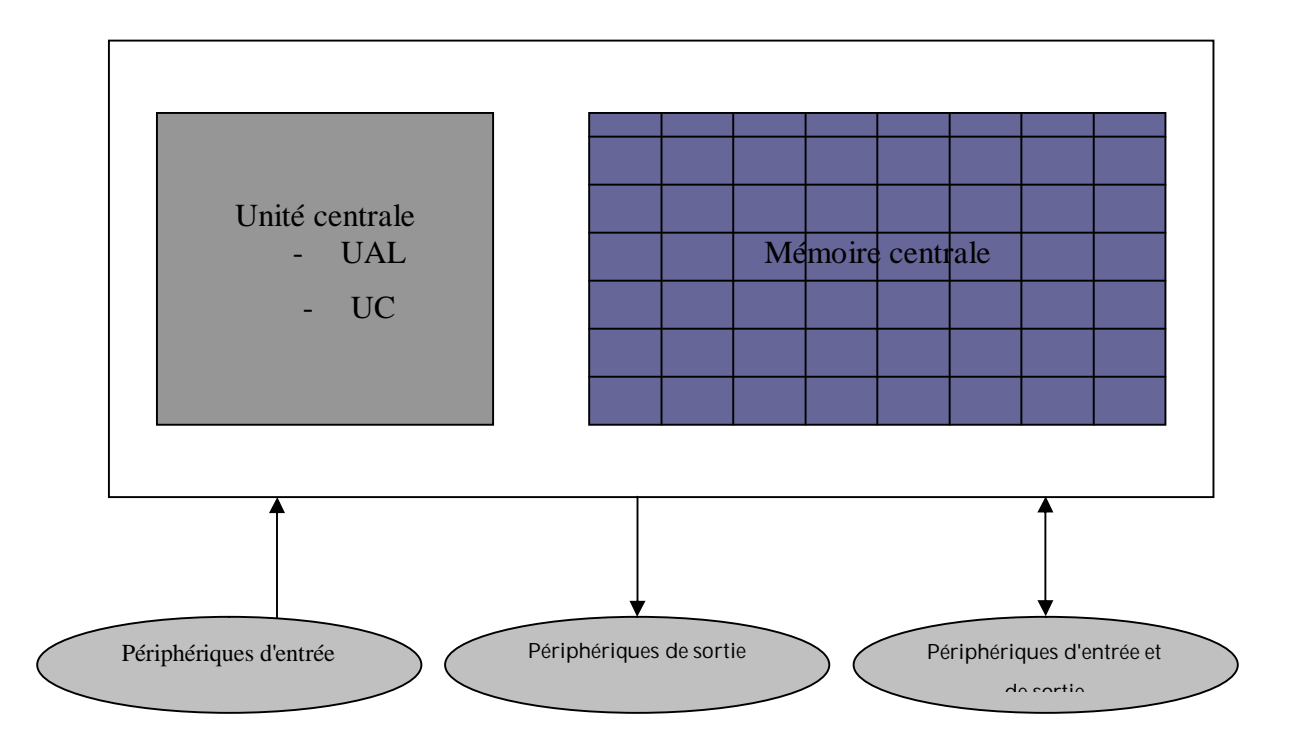

## **II. LES ETAPES DE RESOLUTION D'UN PROBLEME**

Un programme logé dans la mémoire centrale avec l'ensemble de ses données permet de fournir, en s'exécutant, un résultat répondant à un besoin bien déterminé. Ce besoin est exprimé suite à l'existence d'un problème à résoudre. Ainsi, la résolution d'un problème passe par 3 étapes:

- la pré-analyse qui consiste à identifier et comprendre le problème
- l'analyse qui consiste à collecter les données nécessaires pour la résolution du problème
- l'élaboration de l'algorithme qui s'agit de l'ensemble d'étapes à suivre pour résoudre le problème

### **Exemple**:

Problème: confection d'une robe par une couturière

- La pré-analyse: il s'agit de préparer une robe pour une cliente pour une date d
- L'analyse: il s'agit de collecter les données nécessaires pour commencer la confection de la robe:
	- o Le modèle
	- o Les mesures (taille, hanche, manche, tec.)
	- o Le style de la robe (longue, courte, cintrée, ample, avec col ou non, etc.)
	- o Le tissu
	- o La date d
	- o Etc.
- L'élaboration de l'algorithme: il s'agit de:
	- o préparer le patron
	- o couper le tissu suivant les mesures du patron
	- o confectionner la robe avec la machine à couture

## **III. DEFINITION D'UN ALGORITHME**

Un algorithme est un ensemble d'étapes successives, finies et ordonnées et qui visent à résoudre un problème bien défini.

L'algorithmique est la logique d'écrire des algorithmes.

Exemples:

- Algorithme de démarrage d'une auto
- Algorithme de retrait d'argent auprès d'un guichet automatique
- Algorithme de calcul de la surface d'un rectangle
- Algorithme de calcul de la moyenne de 3 notes à coefficient égal à1

## **IV. DE L'ALGORITHME AU PROGRAMME**

Pour passer d'un algorithme à un programme, on suit les étapes suivantes:

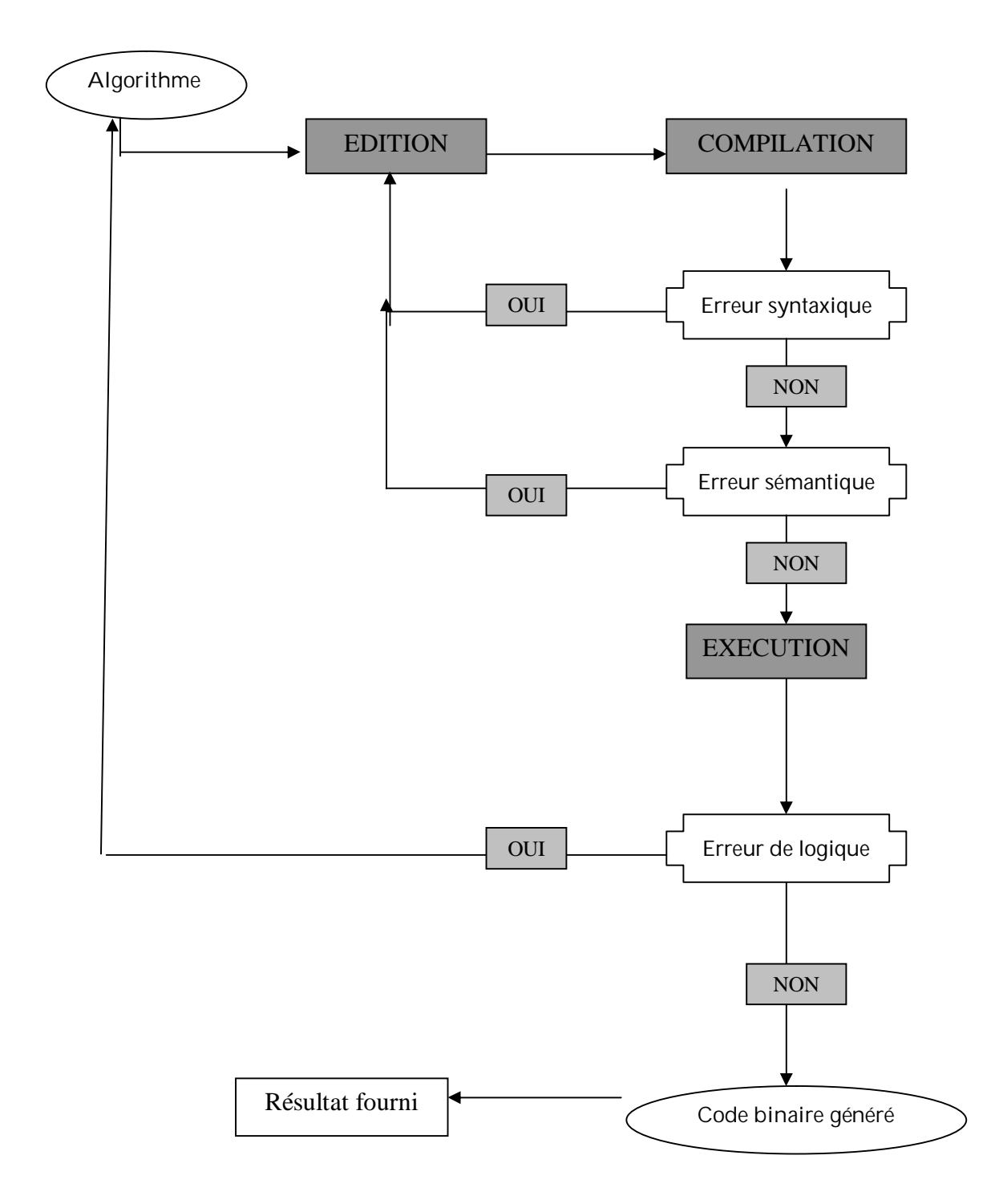

- EDITION : C'est la phase de saisie d'un programme écrit en un langage de programmation.
- COMPILATION : C·est la phase de détection des erreurs dans un programme. Ces erreurs sont de type syntaxique et sémantique.

Les erreurs syntaxiques sont des erreurs générées par le compilateur s'il n'y a pas un respect de la syntaxe du langage de programmation avec lequel est écrit le programme compilé.

Les erreurs sémantiques sont générées si le programme effectue des opérations illégales ou interdites (Exp : division par zéro, affectation d'une valeur n'appartenant pas au domaine d'une variable, etc.).

• EXECUTION : C'est la phase d'exécution d'un programme. Ce dernier est syntaxiquement et sémantiquement correct. Au niveau de cette phase, il y a une vérification de la logique des résultats fournis par le programme exécuté. En effet, il faut vérifier si ce que fournit le programme correspond à ce qui est escompté.

## **Chapitre 2: PREMIERS ELEMENTS DE L'ALGORITHMIQUE**

**Objectif du chapitre:** connaître les concepts de base de l'algorithmique

## **Plan du chapitre:**

- I. Notion de variable et de constante
- II. Types de base
- III. Structure générale d'un algorithme
- IV. Instruction d'affectation
- V. Instructions d'entrée/sortie

## **I. NOTION DE VARIABLE ET DE CONSTANTE**

## **1. NOTION DE VARIABLE**

Un programme s'exécute en manipulant des données se trouvant dans la mémoire centrale. Une variable est donc un nom d'un emplacement de la mémoire centrale qui contient des données. Ces données varient au cours de l'exécution du programme. Chaque variable possède un type et est rangée en mémoire à une adresse précise.

D'une manière générale, un nom d'une variable est formé d'une ou plusieurs lettres, les chiffres sont autorisés à condition de ne pas apparaître au début du nom.

En effet, le nom d'une variable doit respecter les 4 règles suivantes:

- il ne doit pas contenir d'espaces
- il ne doit pas contenir des caractères spéciaux (sauf le tiret de soulignement (\_))
- il ne doit pas être long
- il ne doit pas commencer par un chiffre

### **Exemple**:

- Montant : une variable désignant le montant d'une facture
- **NumCarteEtud**: une variable désignant le numéro de la carte d'un étudiant
- Note2Math : Une variable désignant la 2<sup>ème</sup> note de la matière mathématique

### **2. NOTION DE CONSTANTE**

Une constante possède les mêmes caractéristiques qu'une variable sauf que la valeur ne change pas au cours de l'exécution du programme.

### **Exemple**:

- **PI** est une constante.

Const PI=3.14 permet de donner la valeur 3.14 à la constante PI d'une manière absolue, on ne pourrait pas changer la valeur de PI au cours de l'exécution d'un programme.

- **Taux** est une constante

Const Taux=0.25 permet de donner la valeur 0.25 à la constante Taux d'une manière absolue, on ne pourrait pas changer la valeur de Taux au cours de l'exécution d'un programme.

## **II. TYPES DE BASE**

Lors de l'utilisation d'une variable, nous devons spécifier si cette variable était destinée à contenir des valeurs telles que 123 ou 12.45 ou "bonjour". Donc, nous devons spécifier le type de la variable. Un type impose des limites que ça soit:

- dans les valeurs que peut prendre cette variable
- dans l'ensemble des opérations réalisables sur les variables de ce type.
- **1. TYPE ENTIER**

Le type entier comprend les valeurs numériques entières, positives ou négatives. Les opérations arithmétiques effectuées sur ces nombres sont:

L'addition (+), la soustraction (-), la division rélle (/), la division entière (Div), la multiplication (\*), le reste de la division (mod) et l'opposé unaire (-).

**Exemple**:

X: entier

Age: entier

Annee, mois, jour: entier

**2. TYPE REEL**

Le type réel comprend les valeurs décimales positives ou négatives. Les opérations appliquées sur le type entier sont valables pour le type réel.

**Exemple**:

X: réel

### **3. TYPE CARACTERE**

Une variable de type caractère accepte les 26 lettres latines majuscules et les 26 lettres minuscules, les 10 chiffres arabes et les caractères spéciaux. Ces valeurs sont délimitées par 2 apostrophes.

**Exemple**:

C: caractère

C1, C2: caractère

## **4. TYPE CHAINE DE CARACTERES**

Les chaînes de caractères sont délimitées par des guillemets. Exemples: "ali","123","vrai".

**Exemple**:

Nom: chaîne de caractère

## **5. TYPE BOOLEEN**

Il s'appelle aussi type logique et il accepte deux valeurs: vrai ou faux (true ou false).

Il y a 2 types d'opérateurs qui s'appliquent sur les variables de type booléen:

- Les opérateurs logiques
- Les opérateurs de comparaison

Les opérateurs logiques qui s'appliquent sur les variables de type booléen sont:

- NON pour la négation
- ET pour la conjonction
- OU pour la disjonction

Le tableau suivant résume le résultat de l'application de ces opérateurs sur deux variables var1 et var2.

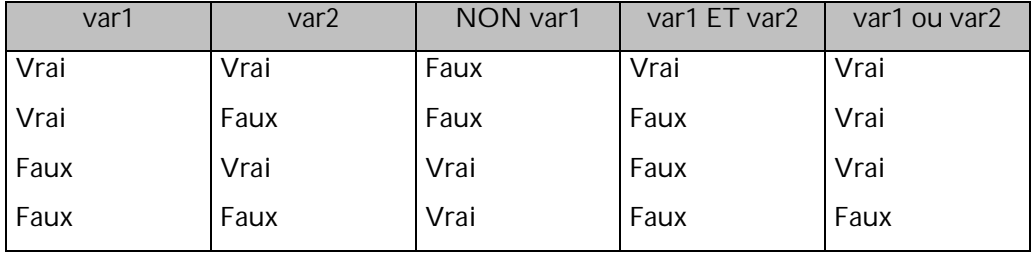

Les opérateurs de comparaison qui s'appliquent sur les variables de type booléen sont:

- $\,<$
- $\geq$
- $\lt$  =
- $\Rightarrow$
- $=$
- $\sim$

## **III. STRUCTURE GENERALE D'UN ALGORITHME**

Un algorithme est composé d'une suite de déclaration de types, de variables, de constantes et d'instructions.

Sa structure générale ressemble à la suivante:

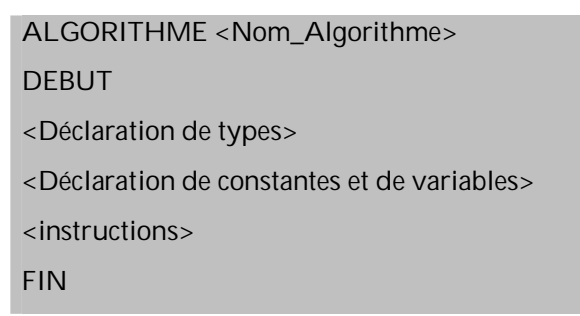

## **IV. INSTRUCTION D'AFFECTATION**

Le rôle d'une affectation consiste à placer une valeur dans une variable. La notation a l'allure suivante:

<Variable> ß valeur

 $O<sub>U</sub>$ 

<Variable> ß <expression>

**Exemple**:

A ß 5  $B \upbeta A+2$ 

**Exercice1**:

Donner, pour chaque instruction la valeur contenue dans chaque variable.

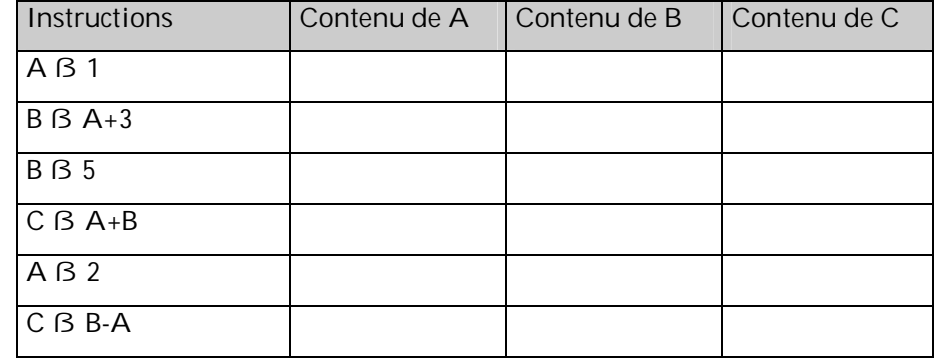

1 **Cas des expressions numériques:**

Une expression numérique peut contenir des constantes, des variables, des opérateurs numériques (+, -, \*, /, Div, mod, - unaire) et des parenthèses. L'ordre de priorité de ces opérateurs est résumé dans le tableau suivant:

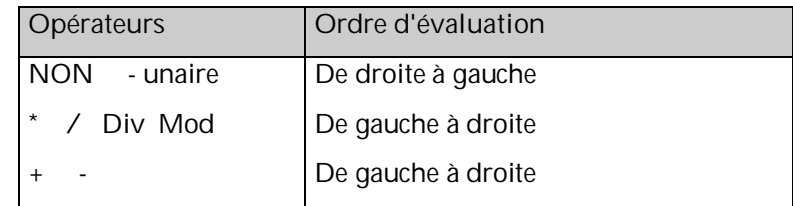

Il est à noter que les parenthèses sont plus prioritaires.

## **Exercice 2**

Remplir le tableau suivant:

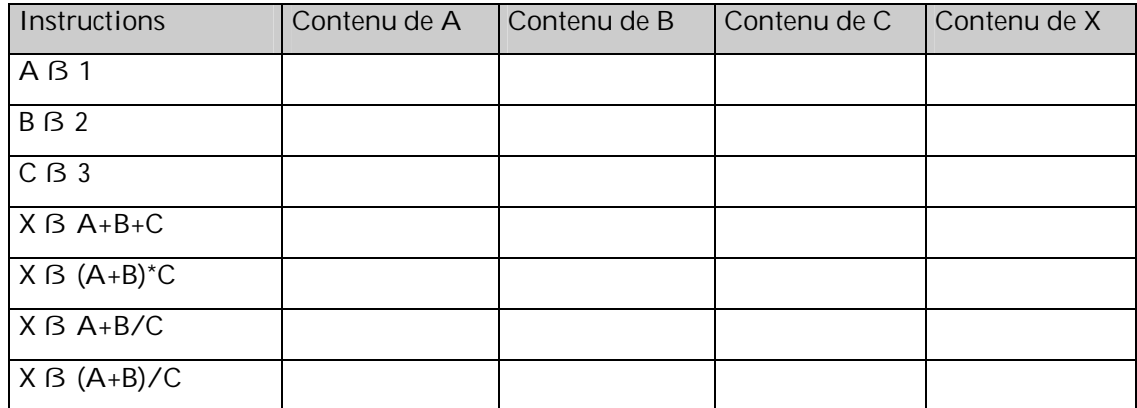

## **Exercice 3**

Soient 2 variables var1 et var2 déclarées comme des entiers. Ecrire un algorithme pour placer dans var1 la valeur 30 et dans var2 la valeur 45, puis échanger les valeurs des 2 variables.

## **V. INSTRUCTIONS D'ENTREE/SORTIE**

Pour communiquer avec un programme, nous serons amenés à utiliser un périphérique d'entrée pour transmettre des informations (données) et un périphérique de sortie pour afficher certaines informations (résultats).

### **1. INSTRUCTION D'ECRITURE**

Elle est appelée aussi instructions de sortie. L'instruction d'écriture "écrire" a pour rôle d'afficher des informations sous une forme compréhensible sur un périphérique de sortie. En général, le périphérique de sortie utilisé est l'écran.

Ecrire (var) a affiche sur l'écran le contenu de la variable var

Ecrire (100) a affiche sur l'écran 100

Ecrire ("Bonjour") a affiche sur l'écran le texte Bonjour var

Ecrire ("Bonjour", var) a affiche sur l'écran le texte Bonjour puis le contenu de la variable var

#### **Exercice 1**

Ecrire un algorithme Affich\_Double qui met dans la variable entière val la valeur 4 et met dans la variable double le double de val puis affiche val et double.

#### SOLUTION

ALGORITHME Affich\_Double

### DEBUT

val, double: entier

val ß 4

double ß val \* 2

Ecrire (" Le double de: ", val, "est: ", double)

### FIN

### **Exercice 2**

Ecrire un algorithme qui met dans les variables entières X et Y les valeurs 3 et 15 et affiche leur somme et leur produit.

### SOLUTION

ALGORITHME SommeProduit

DEBUT

X, Y: entier

X ß 3

Y ß 15

Ecrire (" la somme est:", X + Y)

Ecrire ("le produit est:", X \* Y)

FIN

**2. INSTRUCTION DE LECTURE**

Elle est appelée aussi instruction d'entrée. L'instruction de lecture "lire" a pour rôle de permettre à l'utilisateur d'entrer des valeurs au programme à partir de l'entrée standard. En général, l'entrée standard est le clavier.

lire (var) a lire une valeur à partir du clavier et la mettre dans la variable var

### **Exercice 1**

Ecrire un algorithme qui lit une valeur entière et qui affiche son carré.

SOLUTION:

ALGORITHME carre

**DEBUT** 

Val: entier

Ecrire ("donner une valeur entière:")

Lire (val)

Ecrire ("le carré de", val, "est: ",val \* val)

FIN

## **Exercice 2**

Ecrire un algorithme qui lit

- le prix hors taxe d'un article
- le nombre d'articles achetés
- le taux de la TVA

Et qui affiche le montant total toute taxe comprise.

SOLUTION:

ALGORITHME montant

DEBUT

PHT, TAUX: réel

NBRE: entier

Ecrire ("donner le prix hors taxe d'un article, le nombre d'articles achetés et le taux de la TVA")

Lire (PHT)

Lire (NBRE)

Lire (TAUX)

Ecrire ("le montant total est:", (PHT\*NBRE) \* (1+TAUX))

FIN

## **Chapitre 3: INSTRUCTIONS CONDITIONNELLES**

**Objectif du chapitre:** connaître et manipuler les instructions conditionnelles

**Plan du chapitre:**

- I. Introduction
- II. Instruction conditionnelle à un choix
- III. Instruction conditionnelle à deux choix
- IV. Instruction conditionnelle imbriquée
- V. Instruction conditionnelle aux choix multiples

## **I. INTRODUCTION**

Les instructions d'affectation, d'entrée et de sortie sont insuffisantes pour confronter des situations traitant des conditions. On aura besoin alors de choisir entre 2 ou plusieurs traitements selon la réalisation ou non d'une certaine condition d'où la notion de traitement conditionnel.

## **II. INSTRUCTION CONDITIONNELLE A UN CHOIX**

La forme générale de cette instruction est:

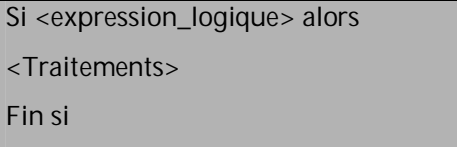

La partie Traitement est composée d'une ou de plusieurs instruction(s). Cette partie est exécutée si expression\_logique est vraie.

**Exemple:**

Ecrire un algorithme Verif\_moyenne permettant de lire la moyenne d'un étudiant et d'afficher réussite si la moyenne est supérieure ou égale à 10.

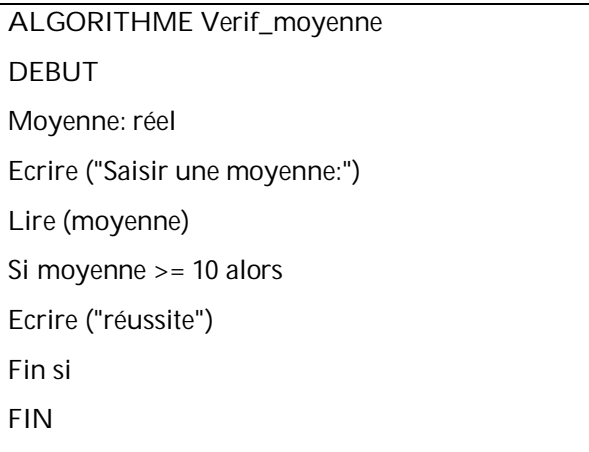

## **III. INSTRUCTION CONDITIONNELLE A DEUX CHOIX**

La forme générale de cette instruction est:

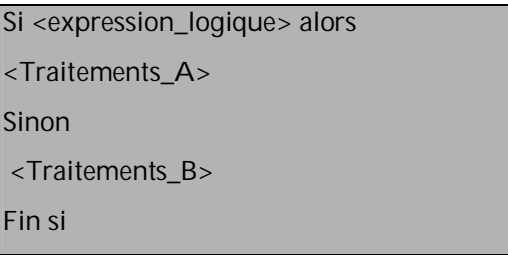

La partie Traitements\_A est composée d'une ou de plusieurs instruction(s). Cette partie est exécutée si expression\_logique est vraie. Dans le cas contraire (expression\_logique est fausse), c'est la partie Traitements\_B qui sera traitée.

**Exemple:**

Ecrire un algorithme Verif\_moyenne permettant de lire la moyenne d'un étudiant et d'afficher réussite si la moyenne est supérieure ou égale à 10 et redoublement sinon.

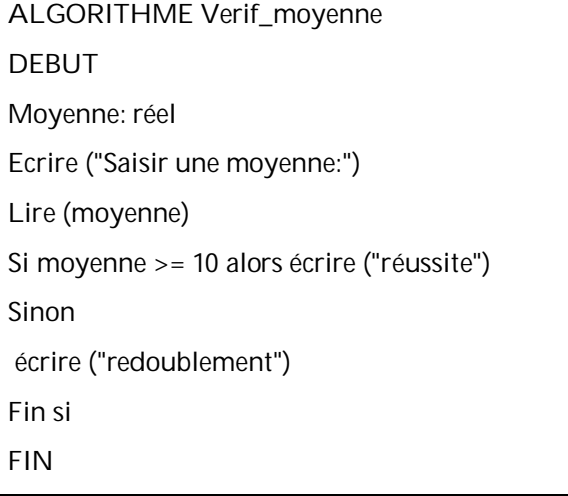

## **IV. INSTRUCTION CONDITIONNELLE IMBRIQUEE**

La forme générale de cette instruction est:

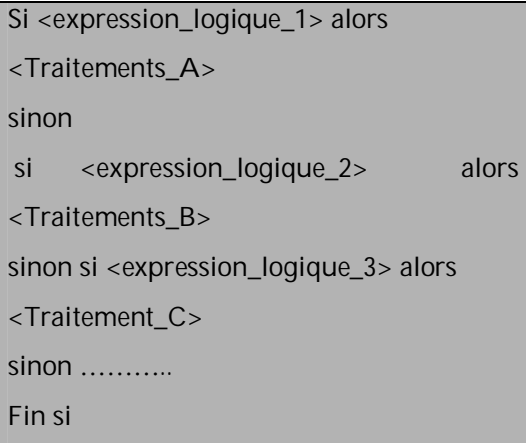

La partie Traitements\_A est composée d'une ou de plusieurs instruction(s). Cette partie est exécutée si expression\_logique\_1 est vraie. Dans le cas contraire (expression\_logique\_1 est fausse), un test sera fait pour expression\_logique\_2. Si elle est vraie alors la partie Traitements\_B sera traitée, sinon (expression\_logique\_2 est fausse), un teste sera fait pour expression\_logique\_3. Si elle est vraie alors la partie Traitements C sera traitée sinon on termine les test qui suivent et ainsi de suite.

## **Exemple:**

Ecrire un algorithme Verif\_moyenne permettant de lire la moyenne d'un étudiant et d'afficher:

- Redoublement si la moyenne est entre 0 et 10
- Mention passable si la moyenne est entre 10 et 12
- Mention assez bien si la moyenne est entre 12 et 14
- Mention bien si la moyenne est entre 14 et 16
- Mention très bien si la moyenne est entre 16 et 20
- Un message indiquant d'entrer une moyenne entre 0 et 20

## ALGORITHME Verif\_moyenne DEBUT Moyenne:réel Ecrire ("Saisir une moyenne:") Lire (moyenne) Si (moyenne >=0) et (moyenne <10) alors écrire ("redoublement") Sinon Si (moyenne >=10) et (moyenne <12) alors écrire ("Mention passable") sinon si (moyenne >=12) et (moyenne <14) alors écrire ("Mention Assez bien") sinon si (moyenne >=14) et (moyenne <16) alors écrire ("Mention Bien") sinon si (moyenne >=16) et (moyenne<=20) alors écrire ("Mention Très bien") sinon écrire ("la moyenne doit être entre 0 et 20") Fin si FIN

## **Exercice 1**

Donner les écrans d'affichage si l'utilisateur entre les moyennes suivantes:

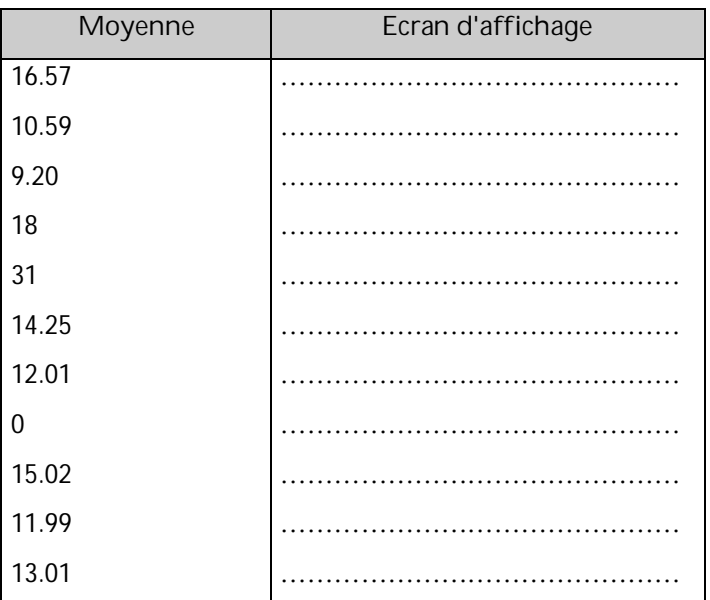

## **Exercice 2**

En se basant sur le tableau suivant, écrire un algorithme qui lit le montant d'une facture et affiche le montant de la remise et le montant à payer:

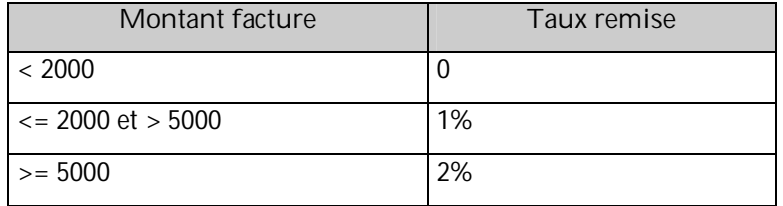

## **V. INSTRUCTION CONDITIONNELLE AUX CHOIX MULTIPLES**

La forme générale de cette instruction est:

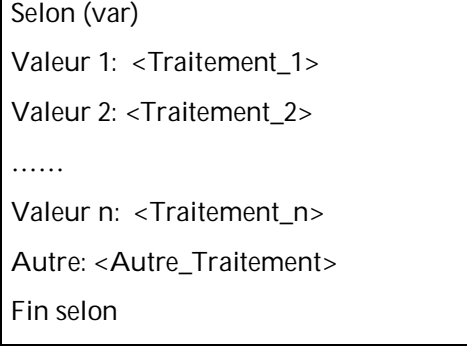

### **Exercice**

Ecrire un algorithme Inscription permettant de lire un jour et d'afficher le niveau à s'inscrire pendant ce jour.

Si le jour est 8 ou 10 du mois alors il s'agit du premier niveau qui va s'inscrire, si le jour est le 11 du mois alors, c'est le deuxième niveau, si le jour est 12, 13 ou 14 alors il s'agit du troisième et quatrième niveau, si le jour est le 15 du mois alors il s'agit du cinquième niveau, si un autre alors pas d'inscription.

#### SOLUTION:

ALGORITHME Inscription DEBUT Jour: entier Ecrire ("Saisir un jour:") Lire (jour) Selon (jour) 8, 10: écrire ("Inscription du niveau 1") 11 : écrire ("Inscription du niveau 2") 12, 13, 14: écrire ("Inscription du niveau 3 et 4") 15: écrire ("Inscription du niveau 5") Autre: écrire ("pas d'inscription") Fin selon FIN

## **Chapitre 4: INSTRUCTIONS ITERATIVES OU REPETITIVES**

**Objectif du chapitre:** connaître et manipuler les instructions itératives et savoir faire la comparaison entre elles.

**Plan du chapitre:**

- I. Introduction
- II. Instruction Répéter
- III. Instruction Pour
- IV. Instruction Tant que
- V. Comparaison des formes répétitives

## **I. INTRODUCTION**

Les structures itératives sont utilisées pour décrire les répétitions d'une instruction ou d'une suite d'instructions. Toute répétition d'instructions, appelée aussi boucle d'instructions, doit être finie et celle-ci sera contrôlée à l'aide d'une expression logique ou condition dont le changement de valeur provoque l'arrêt de la répétition ou la poursuite de l'exécution de ces instructions.

On distingue 3 formes de boucles: boucle répéter, boucle pour et boucle tant que.

## **II. INSTRUCTION REPETER**

La forme générale de cette instruction est:

Répéter <Traitements>

jusqu'à <Condition\_D\_Arrêt>

**Exemple**

Ecrire un algorithme permettant de lire une valeur entière strictement inférieure à 100.

```
SOLUTION
ALGORITHME Lire_Valeur_Inf_100
DEBUT
Val: entier
Répéter
    Ecrire ("Donner une valeur inférieure à 100:")
   Lire (val)
```
Jusqu'à val < 100

FIN

**Remarque**: l'instruction répéter est exécutée avant d'évaluer la condition donc elle est exécutée au moins une fois.

#### **Exercice**

Ecrire un algorithme Somme permettant de faire la somme des 10 premières valeurs entières à partir de la valeur 1.

SOLUTION

ALGORITHME Somme

DEBUT

i, s: entier

i Ñ 1

 $S \tilde{N} 0$ 

répéter

 $s \tilde{N} s + i$ 

 $i$  Ñ i + 1

jusqu' à i > 10

écrire ("La somme est:", s) FIN

## **III. INSTRUCTION POUR**

La forme générale de cette instruction est:

```
Pour <var> de <vi> à <vf> pas= <p>
Faire
<Traitements>
Fin pour
```
**Remarque**:

- La condition d'entrée dépend de vf. Il s'agit d'une relation entre le compteur var et vf.
- Le passage à la valeur suivante du compteur dépend du pas. Il s'agit d'une relation entre le compteur var et le pas p.
- Si on n'attribue pas une valeur de p alors, par défaut c'est la valeur 1.

#### **Exemple**

Ecrire un algorithme permettant d'afficher le texte Bonjour 50 fois.

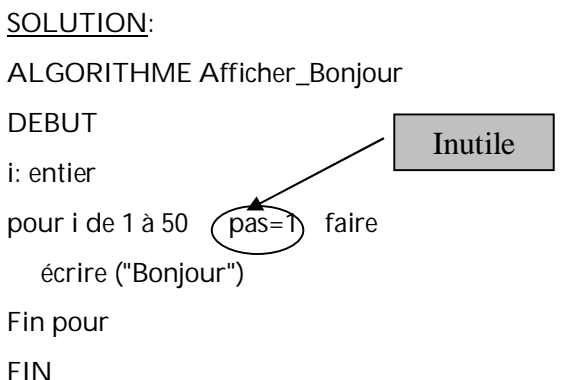

**Remarque**: L'instruction pour est conseillée si on connaît le nombre de répétition à effectuer.

## **Exercice**

Réécrire l'algorithme Somme avec la forme pour.

SOLUTION: ALGORITHME Somme DEBUT i, s: entier  $S \tilde{N} 0$ pour i de 1 à 10 faire  $s \tilde{N} s + i$ 

```
Fin pour
écrire ("La somme est:", s)
FIN
```
## **IV. INSTRUCTION TANT QUE**

La forme générale de cette instruction est:

Tant que <Condition\_Entrée> faire <Traitements>

Fin tant que

**Exemple:**

Réécrire l'algorithme Afficher\_Bonjour avec la version Tant que.

**SOLUTION** 

ALGORITHME Afficher\_Bonjour

DEBUT

i: entier

i Ñ 1

Tant que i <= 50 faire

```
 Ecrire ("Bonjour")
  i \tilde N i + 1
Fin Tant que
FIN
```
## **Remarque:**

- L'instruction Tant que est exécutée si est seulement si la condition d'entrée est vraie
- L'instruction Tant que ne peut pas exécuter la partie <Traitements> si la condition d'entrée est, dès le début, fausse.

#### **Exercice**

Réécrire l'algorithme Somme avec la version Tant que.

```
SOLUTION
ALGORITHME Somme
DEBUT
i, s: entier
S \tilde{N} 0i Ñ 1
Tant que i <= 10 faire
   s \tilde{N} s + ii \tilde{N} i + 1Fin tant que
écrire ("La somme est:", s)
FIN
```
## **V. COMPARAISON DES FORMES REPETITIVES**

Pour choisir lesquelles des formes utiliser, il est conseillé de suivre la démarche suivante:

- Si on connaît le nombre de répétitions alors il est préférable d'utiliser POUR
- Sinon si on veut exécuter un traitement au moins une fois alors on utilise REPETER
- Sinon, on utilise tant que

La figure suivante résume la manière de choisir une forme répétitive:

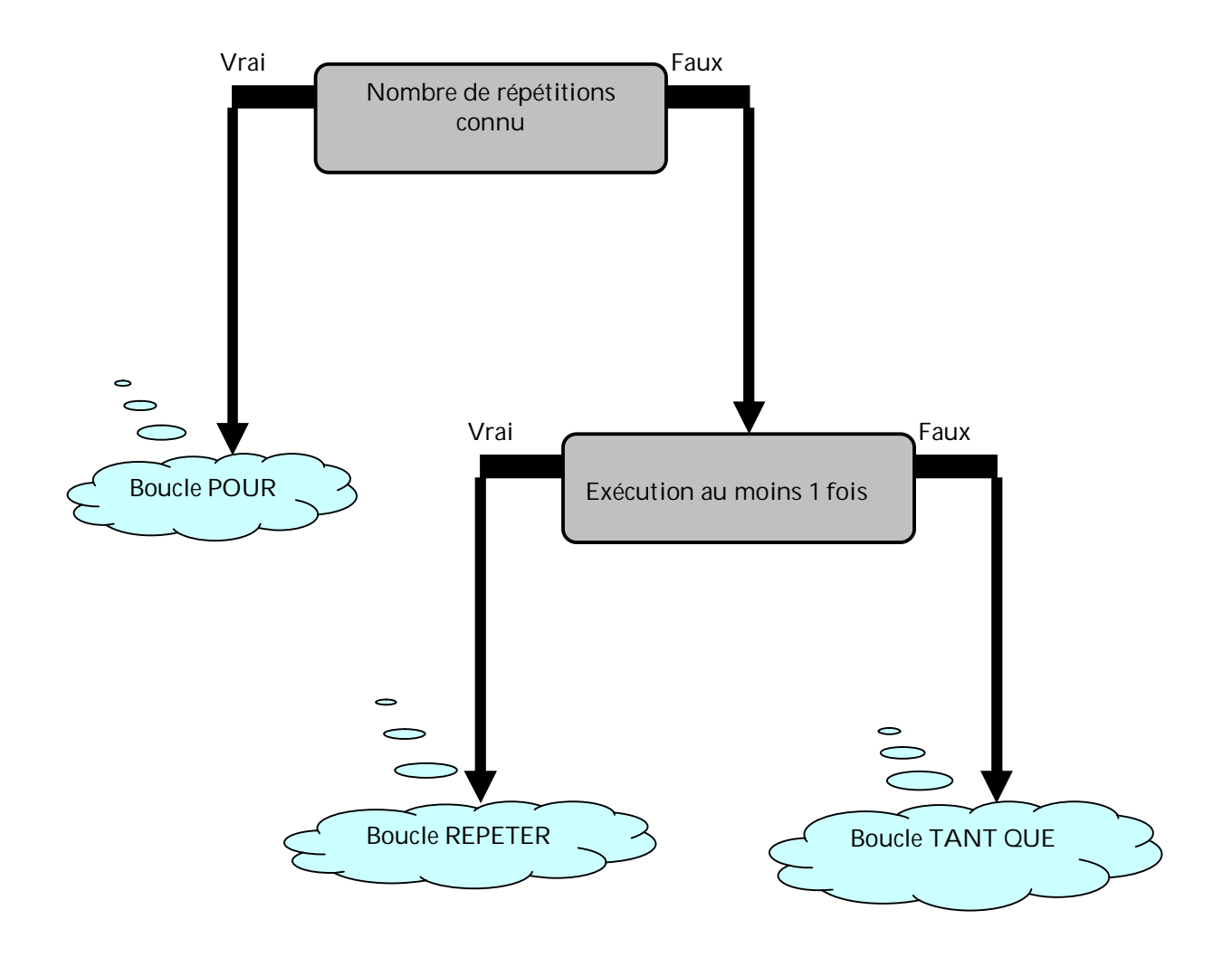

## **Chapitre 5: SOUS-PRIOGRAMMES**

**Objectif du chapitre:** manipuler les procédures et les fonctions.

**Plan du chapitre:**

- I. Introduction
- II. Définition et syntaxe
- III. Genres des paramètres
- IV. Appel de sous-programmes
- V. Applications

## **I. INTRODUCTION**

La conception d'un algorithme procède en général par des affinements successifs. On décompose le problème à résoudre en sous-problèmes, puis ces derniers à leur tour, jusqu'à obtenir des problèmes faciles à résoudre. Pour chacun des sous-problèmes, on écrit un module appelé sous-programme. Ainsi, la résolution du problème sera composée d'un algorithme principal et d'un certain nombre de sous-problèmes. L'algorithme principal a pour but d'organiser l'enchaînement des sous-programmes. L'intérêt de l'analyse modulaire est:

- Répartir les difficultés entre les différents sous problèmes
- Faciliter la résolution d'un problème complexe
- Améliorer la qualité d'écriture du programme principal
- Minimiser l'écriture du code source dans la mesure où on utilise la technique de la réutilisation.

## **II. DEFINITION ET SYNTAXE**

## **1. DEFINITION**

Un sous-programme est une unité fonctionnelle formée d'un bloc d'instructions et éventuellement paramétré, que l'on déclare afin de pouvoir l'appeler par son nom en affectant des valeurs à ses paramètres (s'ils existent). Les données fournies au sous-programme et les résultats produits par ce dernier sont appelés des arguments ou des paramètres.

Un sous-programme peut être une procédure ou une fonction.

• Une procédure est un sous-programme ayant un nombre de paramètres, contenant un certain nombre d'instructions et admettant zéro ou plusieurs résultats.

• Une fonction est un sous-programme ayant un nombre de paramètres, contenant un certain nombre d'instructions et admettant au maximum un résultat unique affecté à son nom.

## **2. SYNTAXE**

La syntaxe de définition d'une fonction est: FONCTION <Nom\_Fonction> (<Paramètres\_Avec\_Types\_Et\_Genres>) :<Type\_Valeur\_Retour> Début Fonction <Déclaration des variables> <Instructions> Retourner <Resultat> Fin Fonction La syntaxe de définition d'une procédure est: PROCEDURE <Nom\_Procédure> (<Paramètres\_Avec\_Types\_Et\_Genres>) Début procédure <Déclaration des variables> <Instructions> Fin procédure

## **III. GENRES DES PARAMETRES**

Il existe trois genres de paramètres:

- Un paramètre donné: il s'agit d'un paramètre qui contient une valeur avant l'exécution du sous-programme. En cours d'exécution, la valeur ne change pas et reste inchangée jusqu'à la fin de l'exécution. On le symbolise par DON.
- Un paramètre résultat: il s'agit d'un paramètre qui ne contient pas de valeur avant l'exécution du sous-programme. En cours d'exécution, une valeur est affectée à ce paramètre afin d'être gardée pour la fin d'exécution. On le symbolise par RES.
- Un paramètre donné/résultat: il s'agit d'un paramètre qui contient une valeur avant l'exécution du sous-programme. Cette valeur change en cours d'exécution. Le paramètre aura une valeur à la fin qui n'est pas égale à celle de début d'exécution. On le symbolise par DONRES.

## **IV. APPEL DE SOUS-PROGRAMME**

```
L'appel d'une fonction se fait comme suit:
<Var>™ <Nom_Fonction>(<Parametres_Effectifs>)
\Omegaécrire(<Nom_Fonction>(<Parametres_Effectifs>))
```
L'appel d'une procédure se fait comme suit: <Nom\_Procedure>(<Parametres\_Effectifs>) Généralement, c'est l'algorithme principal qui appelle ou invoque des sous-programmes. D'où, il est baptisé l'appelant et le sous-programme est nommé l'appelé. Cependant, un sous-programme peut appeler un autre sous-programme. Par la suite, le sous-programme qui appelle est l'appelant et celui qui a subit l'appel est l'appelé.

Lors de l'appel d'un sous-programme, deux formes de paramètres entrent en jeu : les paramètres formels et les paramètres effectifs.

Les paramètres spécifiés dans la définition de la fonction sont qualifiés de paramètres formels, par contre les paramètres qui seront transmis à la fonction lors de l'appel sont appelés des paramètres effectifs.

Remarque : Les paramètres formels et les paramètres effectifs doivent correspondre en nombre, en type et en ordre. Les noms peuvent se différer.

## **V. APPLICATIONS**

### **Exemple1**

Ecrire une fonction qui permet de calculer le carré d'un entier a donné

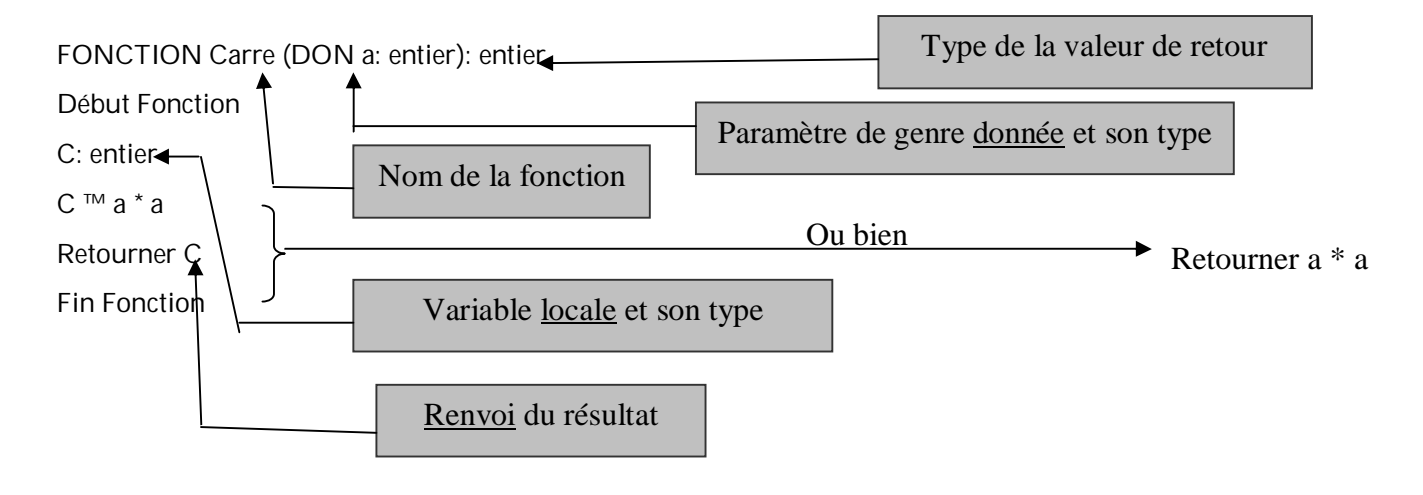

### **Exemple2**

Ecrire une fonction qui calcule la somme de deux entiers a et b

FONCTION Somme (DON a entier, DON b entier):entier

Début Fonction

```
s: entier
```
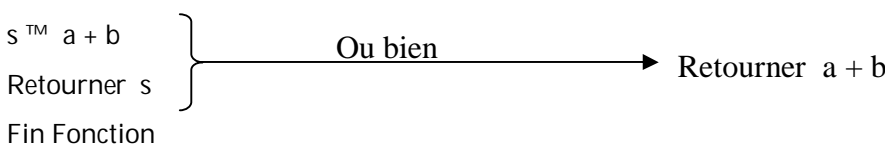

**Exemple3**

Ecrire une procédure qui permet de lire 2 entiers a et b

PROCEDURE Lecture (RES a entier, RES b entier)

Début Procédure

Ecrire ("Donner deux entiers:")

Lire(a) Lire(b) Fin Procédure  $\longrightarrow$  Lire (a,b) Ou bien

## **Exemple 4**

Ecrire une procédure qui permute 2 variables entières a et b

PROCEDURE Permuter (DONRES a: entier, DONRES b: entier)

Début Procédure

Aux: entier

Auxf a

A fh

B f Aux

Fin Procédure

**Exemple 5**

Appelez les sous-programmes vues auparavant pour écrire un algorithme TEST permettant de:

- lire deux entiers x et y
- calculer la somme de x et y
- calculer le carré de x et le carré de y

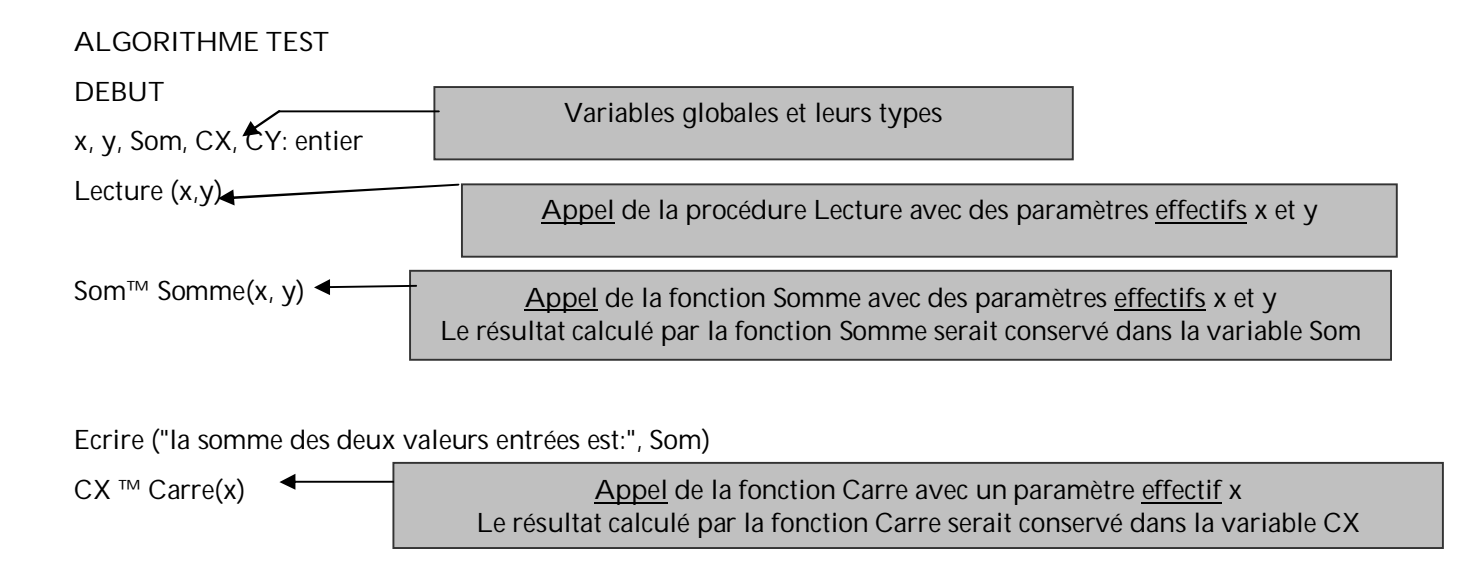

Ecrire ("Le carré de x est:", CX)

CY ™ Carre(y)  $\triangleleft$ 

Appel de la fonction Carre avec un paramètre effectif y Le résultat calculé par la fonction Carre serait conservé dans la variable CY Ecrire ("Le carré de y est:", CY) FIN

L'algorithme TEST a appelé les fonctions Somme et Carre et la procédure Lecture, donc il est nommé l'appelant. Par contre, les deux fonctions et la procédure ont subit l'action de l'invocation, donc elles sont nommées, les appelés.

## **Chapitre 6: TABLEAUX**

**Objectif du chapitre:** manipuler les tableaux.

**Plan du chapitre:**

- I. Introduction
- II. Tableaux à une dimension
- III. Tableaux à deux dimensions

## **I. INTRODUCTION**

#### 1 **Définition:**

Un tableau est une structure de données formée d'éléments de même type, que nous pouvons accéder grâce à un indice.

En effet, un tableau n'est qu'une succession de boîtes ou cases ou zones mémoires assurant le rangement de plusieurs éléments du même domaine (même type).

Exemple:

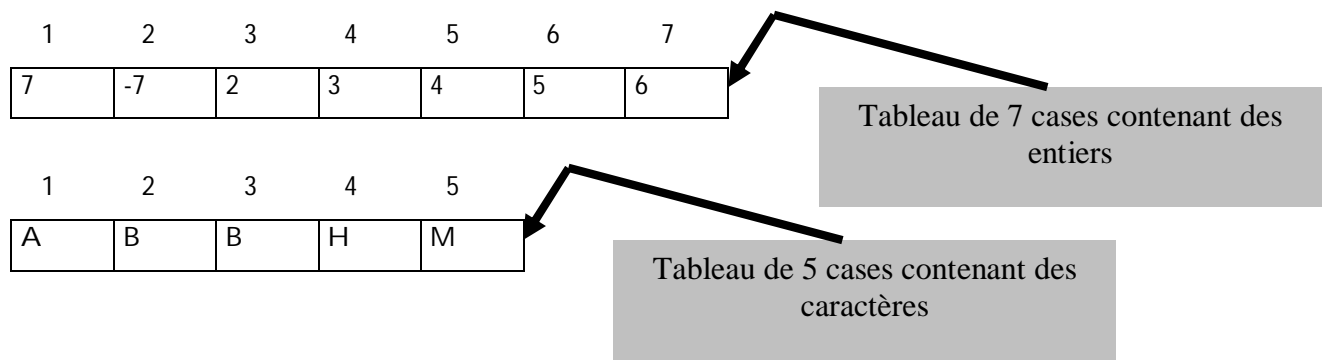

#### 1 **Caractéristiques:**

Un tableau est caractérisé par:

- un nom: un identificateur du tableau
- Le type de ses éléments qui peut être un entier, un réel, un caractère, une chaîne de caractères, un autre tableau ou un type composé.
- L'indice qui est l'indicateur assurant le parcours des cases du tableau une à une. L'indice peut être tout type dont les éléments possèdent un successeur (les types scalaires). En général, un indice est de type entier.

## **II. TABLEAUX A UNE DIMENSION**

Les deux exemples ci-dessus sont des tableaux à une seule dimension ou unidimensionnels. Un tableau unidimensionnel est composé d'une seule ligne et de plusieurs colonnes. Le nombre de colonne indique la taille ou la longueur du tableau.

## **1. DECLARATION D'UN TABLEAU**

La syntaxe générale de déclaration d'un tableau unidimensionnel est la suivante:

<Nom\_Tableau> tableau [<Borne\_Inf>..<Borne\_Sup>] de <Type\_Element>

Remarque: <Borne\_Inf> et <Borne\_Sup> est un intervalle de valeurs scalaires. En général, il s'agit de valeurs entières. Il est à ajouter qu'un tableau n'a de sens que si la borne Borne\_Inf soit inférieure ou égale à la borne Borne\_Sup.

**Exemples**:

Notes: tableau [1..30] de réel

TabCar: tableau [1..26] de caractères

TabEntier: tableau [1..20] de entier

### **2. ACCES A UN ELEMENT D'UN TABLEAU**

La syntaxe générale pour accéder à un élément d'un tableau est:

<Nom\_Tableau> [<Indice\_De\_L\_Element>]

L'indice de l'élément est une valeur comprise entre Borne\_Inf et Borne\_Sup

**Exemples**

Accès au 20 ème élément du tableau Notes: Notes [20]

Accès au 24 ème élément du tableau TabCar: TabCar [24]

Accès au 5 ème élément du tableau TabEntier: TabEntier [5]

### **3. OPERATIONS ELEMENTAIRES SUR UN TABLEAU**

## **a. REMPLISSAGE D'UN TABLEAU**

Activité 1:

Ecrire une procédure qui permet de remplir un tableau T de 10 valeurs entières.

### SOLUTION

```
procédure Remplissage (RES T: tableau [1..10] de entier)
Début Procédure
K: entier
pour k de 1 à 10 faire
écrire ("Donner la valeur de la case ", k)
lire (T[k])
Fin pour
```
Fin Procédure

## **b. AFFICHAGE DES ELEMENTS D'UN TABLEAU**

## Activité 2 :

Soit le tableau T vu à l'activité 1, écrire une procédure qui affiche tous ses éléments.

#### SOLUTION

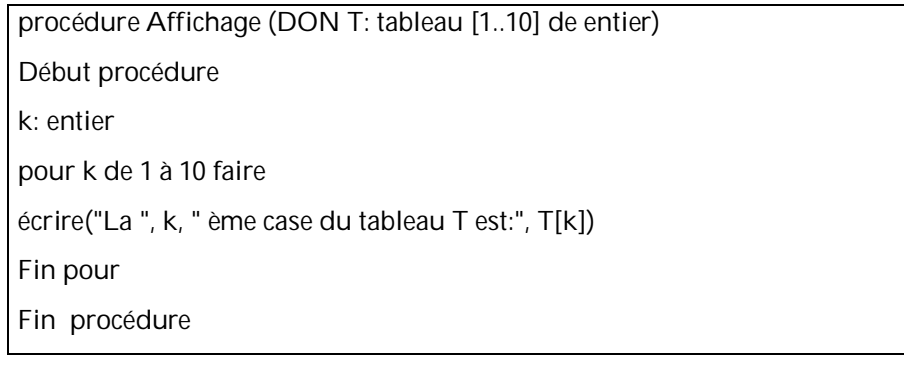

## **c. CALCUL DE LA SOMME DES ELEMENTS D'UN TABLEAU**

Activité 3 :

Soit le tableau T vu à l'activité 1 et 2, écrire une fonction qui calcule la somme de se éléments.

SOLUTION

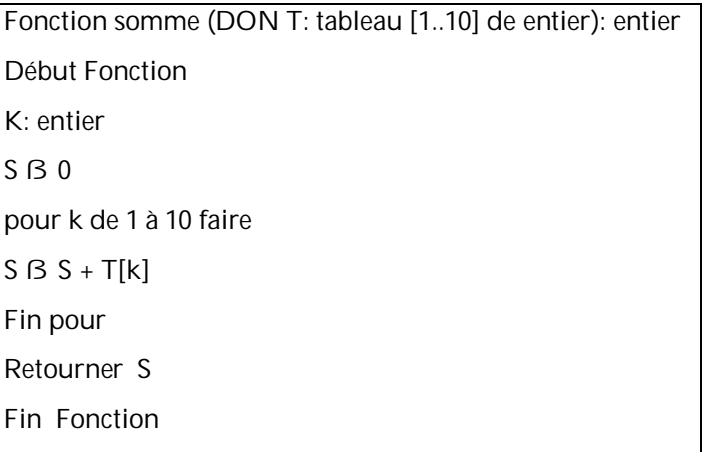

## **4. ALGORITHMES DE TRI**

## **a. DEFINITION**

On désigne par tri, l'opération qui consiste à ordonner une suite de valeurs suivant une relation d'ordre (ordre croissant et décroissant).

Il y a plusieurs façons ou techniques pour effectuer un tri. On va considérer 3 tris:

- tri par sélection
- tri par insertion
- tri à bulle

## **b. TRI PAR SELECTION**

## tu **Principe de tri**

Le principe de ce tri est défini comme suit:

- On recherche le plus grand des n éléments du tableau (dans le cas d'un tri décroissant ou le plus petit dans le cas d'un tri croissant)
- On échange cet élément avec le premier élément du tableau
- Le plus grand élément se trouve alors en première position. On peut appliquer alors les deux opérations précédentes aux n - 1 éléments restants, puis aux n - 2 éléments restants...et ceci jusqu'à ce qu'il ne reste plus qu'un seul élément ( le dernier lequel est alors le plus petit).

## tu **Exemple**

Soit le tableau suivant, trions-le par sélection suivant un ordre croissant.

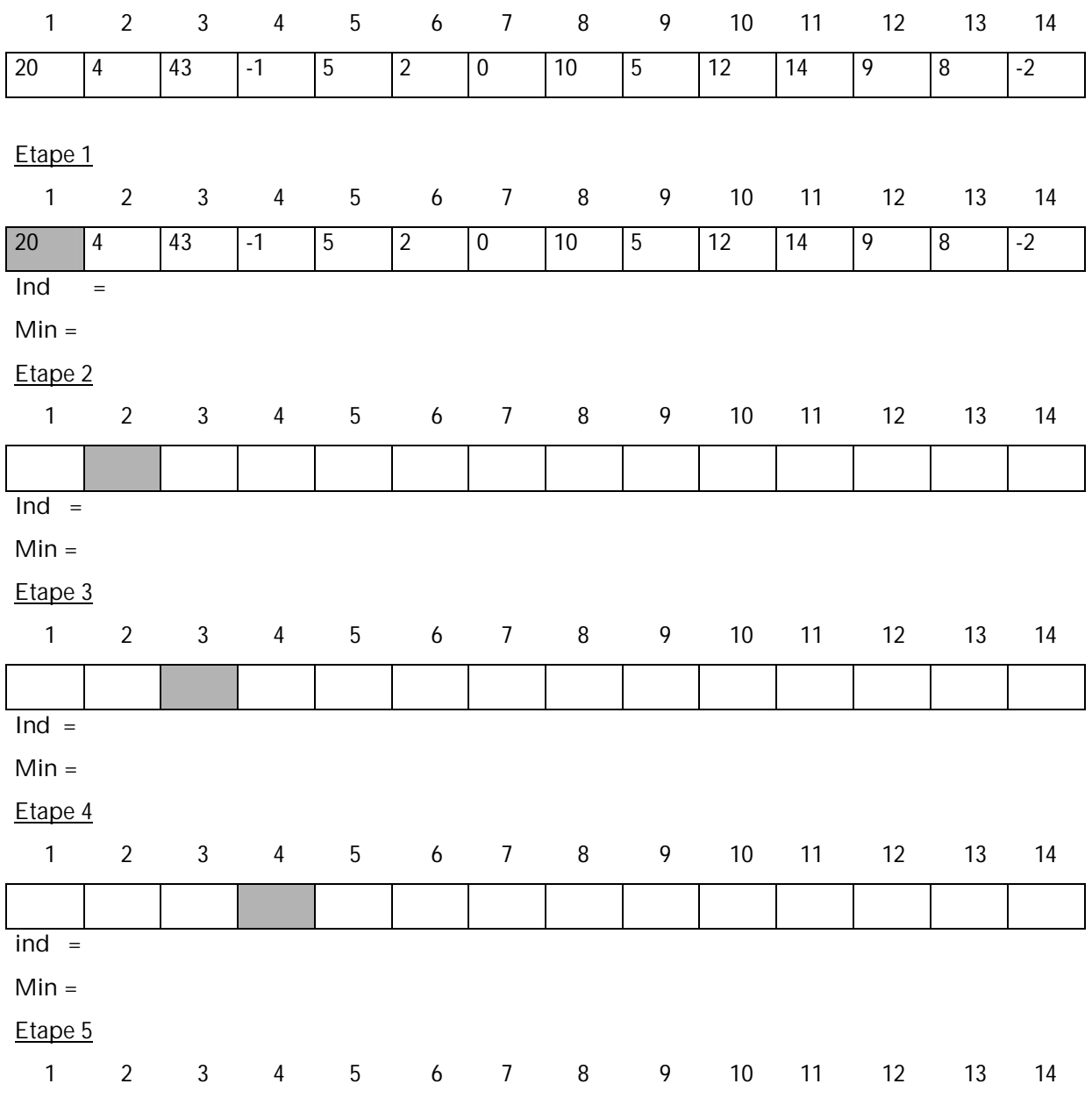

Par: m<sup>me</sup> Olfa HAMROUNI JEMLI

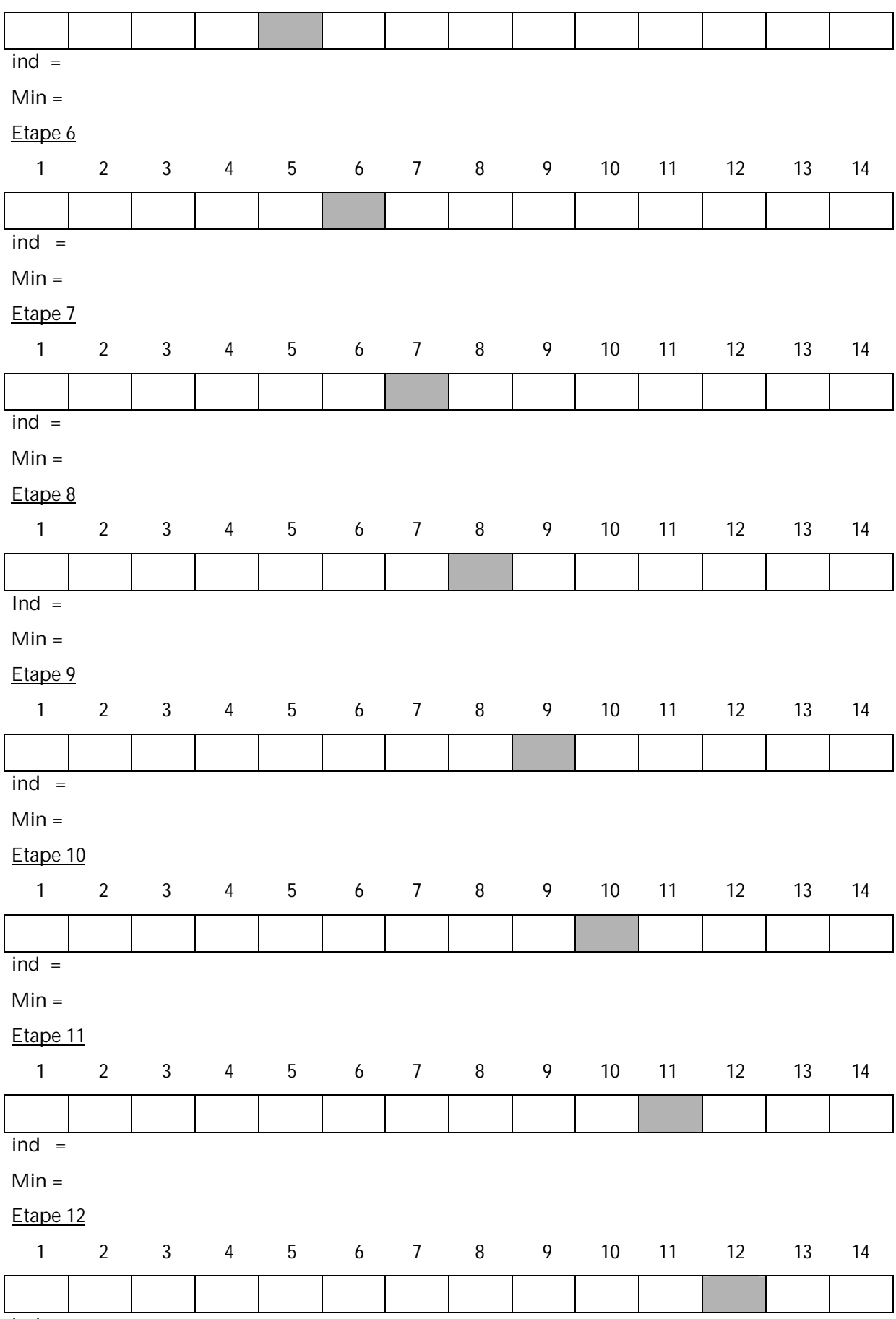

 $ind =$ 

#### $Min =$

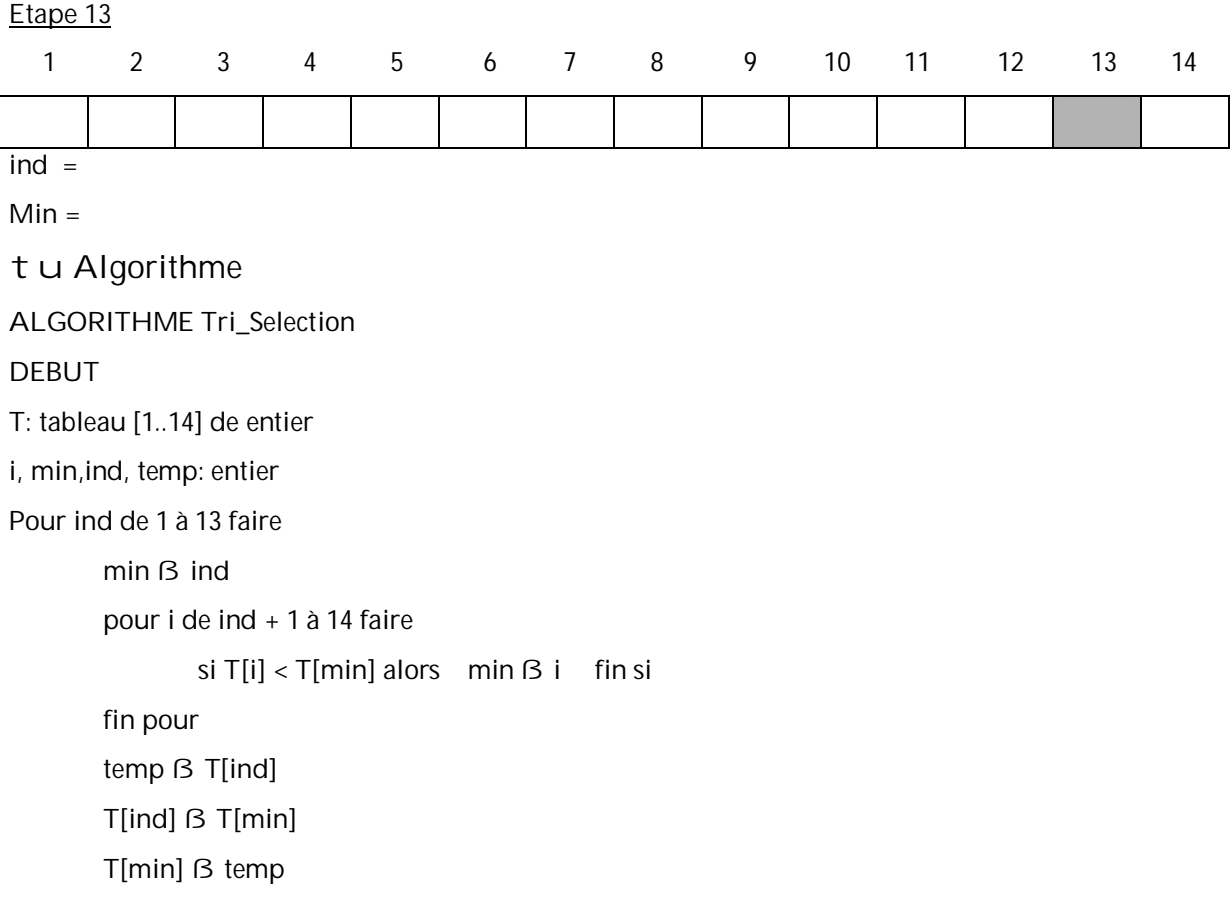

## Fin pour

FIN

**c. TRI PAR INSERTION**

### tu **Principe de tri**

Le principe du tri par insertion consiste à insérer un par un les éléments en les plaçant correctement: on insère le second élément du tableau dans sa place au niveau du sous tableau constitué du premier élément, on insère ensuite le troisième élément du tableau dans sa place au niveau du sous tableau constitué du premier et deuxième élément et ainsi de suite jusqu'au dernier élément.

## tu **Exemple**

Soit le tableau suivant, trions-le par insertion suivant un ordre croissant.

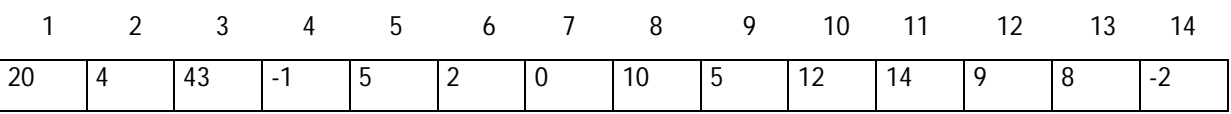

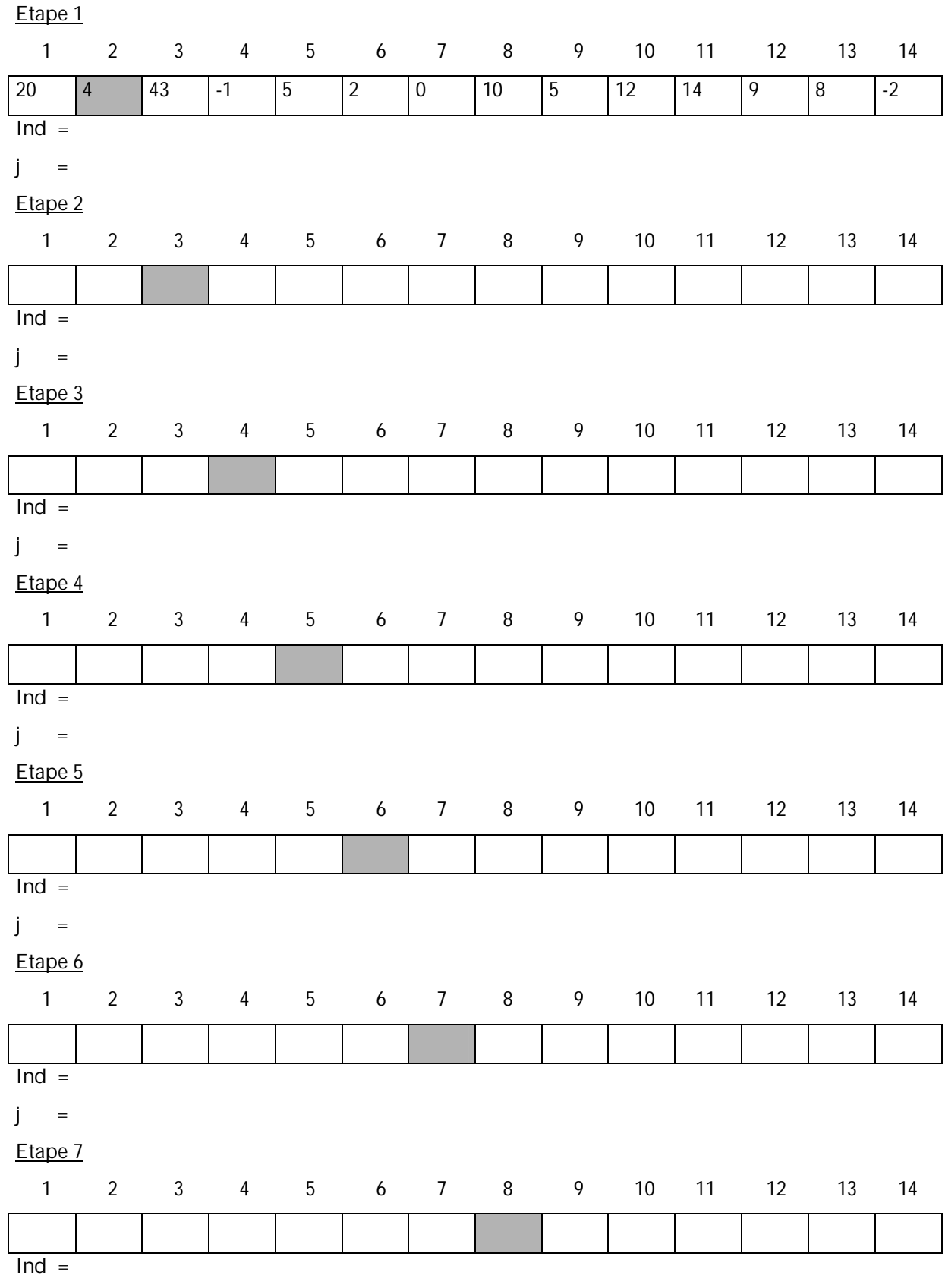

j =

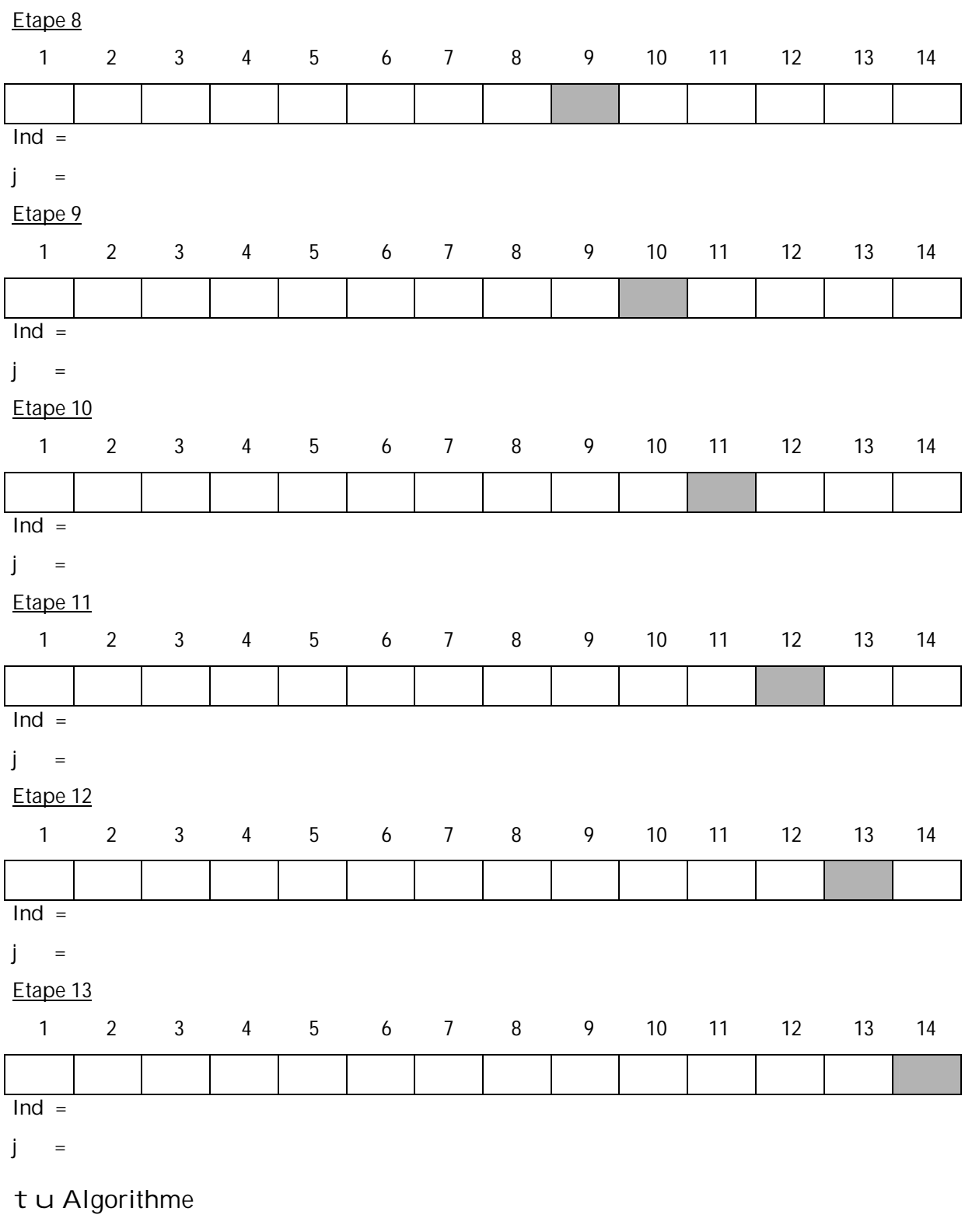

ALGORITHME Tri\_Insertion

DEBUT

T: tableau [1..14] de entier

temp, ind, j: entier

pour ind de 2 à 14 faire

```
temp ß T[ind]
        j \beta ind -1Tant que j > 0 et T[j] > temp faire
                 T[j + 1] B T[j]j \beta j - 1Fin tant que
        T[j + 1] \beta temp
Fin pour
FIN
```
## **d. TRI A BULLE**

## tu **Principe de tri**

Le principe du tri à bulle consiste à parcourir l'ensemble du tableau, depuis sa fin jusqu'à son début, en comparant deux éléments consécutifs et en les inversant s'ils sont mal classés. On se retrouve ainsi avec le plus petit élément placé en tête du tableau (cas de tri croissant et le plus grand en tête de tableau s'il s'agit d'un tri décroissant).

On renouvelle une telle opération (appelée passe) avec les  $n - 1$ éléments restants, puis les  $n - 2$ éléments restants et ainsi de suite jusqu'à ce que:

- soit l'avant dernier élément ait été classé (le dernier étant alors obligatoirement à sa place)
- soit qu'aucune permutation n'ait eu lieu pendant la dernière passe (ce qui prouve alors que l'ensemble du tableau est convenablement ordonné)

## tu **Exemple**

Soit le tableau suivant, trions-le par insertion suivant un ordre croissant.

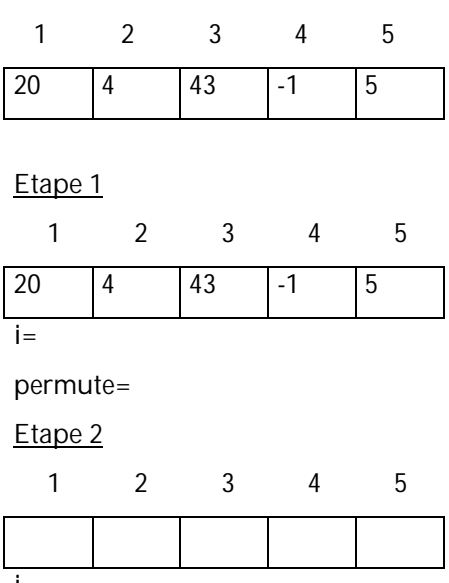

i=

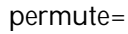

**Etape 3**

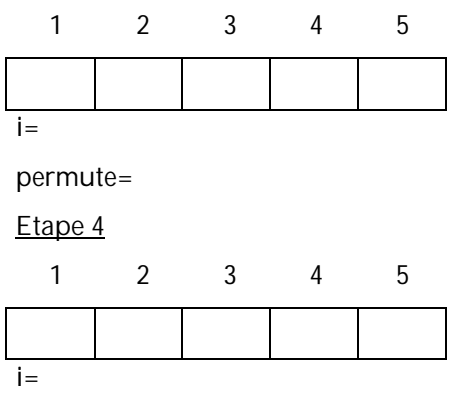

permute=

tu **Algorithme** ALGORITHME Tri\_Bulle

DEBUT

T: tableau [1..5] de entier

i, temp: entier

permute: booléen

répéter

permute ß faux

pour i de 5 à 2 faire

```
si T[i - 1] > T[i] alors
```
permute ß vrai temp  $\beta$  T[i - 1]  $T[i - 1]$   $B$   $T[i]$ T[i] ß temp

Fin si Fin pour Fin pour jusqu'à non (permute) FIN

**5. ALGORITHMES DE RECHERCHE**

**a. DEFINITION**

La recherche d'une information est une opération fréquemment rencontrée dans les traitements des suites de valeurs. Il y a deux types de recherche dans un tableau:

- recherche séquentielle

- recherche dichotomique

## **b. RECHERCHE SEQUENTIELLE**

La recherche séquentielle a été vue dans ce cours sur un tableau non trié. Dans ce qui suit, elle va se faire sur un tableau trié. Ainsi le parcours du tableau est partiel, il ne sera total que s'i l'élément recherché figure à la fin du tableau.

### **Exercice**

Soit un tableau T de 40 entiers et trié suivant un ordre croissant. Ecrire une fonction qui permet de rechercher un entier x donné. La fonction renvoie vrai si l'élément existe et faux sinon.

SOLUTION Fonction Recherche\_Seq(T: tableau[1..40] de entier, x: entier): booléen DEBUT FONCTION i: entier i ß 1 Tant que  $T[i] < x$  et  $i \le 40$  faire  $i \beta$  i + 1 Fin tant que Si T[i] > x ou i > 40 alors retourner faux Sinon retourner vrai Fin si FIN FONCTION

## **c. RECHERCHE DICHOTOMIQUE**

### tu **Principe de la recherche**

Le principe de cette recherche consiste à comparer la valeur recherchée à l'élément central de la suite, si ce n'est pas la bonne, un test permet de trouver dans quelle moitié de la suite on trouvera la valeur. On continue jusqu'à ce que la suite soit de taille 1.

**Exemple**

Soit le tableau T suivant trié suivant un ordre décroissant. Rechercher la valeur 26.

**Etape 1**

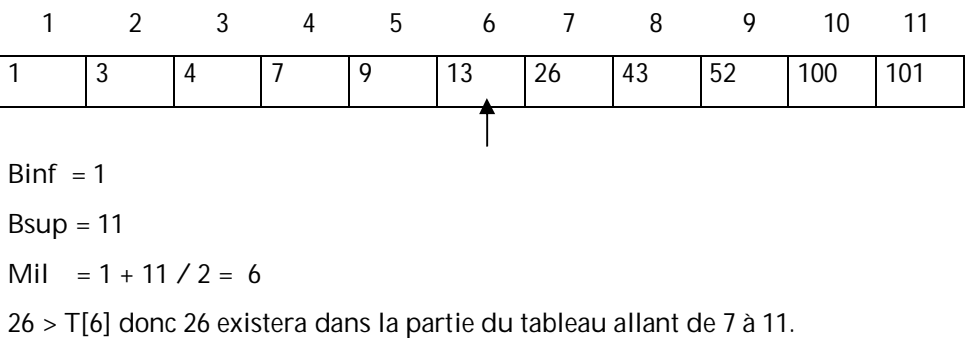

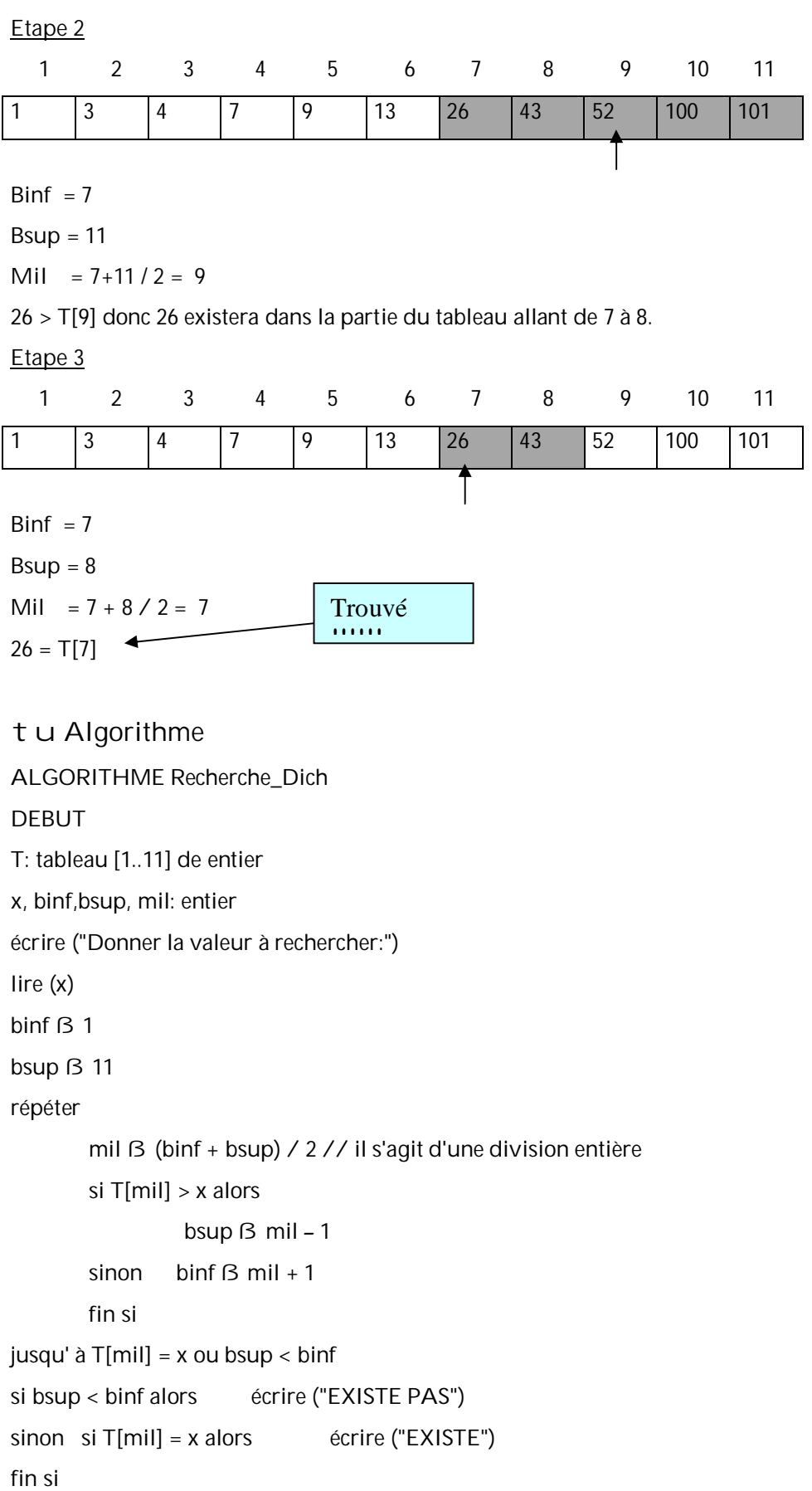

FIN

## **III. TABLEAUX A DEUX DIMENSIONS**

## **1. DECLARATION D'UN TABLEAU BIDIMENSIONNEL**

Un tableau bidimensionnel est appelé aussi matrice. Elle est composée de lignes et de colonnes. La syntaxe de déclaration d'une matrice est:

<Nom\_Matrice>: tableau [<Bligne1>..<Bligne2>] [<Bcolonne1>..<Bcolonne2>] de <Type\_Elements>

Remarque: <Bligne1>..<Bligne2> et <Bcolonne1>..<Bcolonne2> sont des intervalles de valeurs scalaires. En général, il s'agit de valeurs entières. Il est à ajouter qu'une matrice n'a de sens que si la borne Bligne1 soit inférieure ou égale à la borne Bligne2 et la borne Bcolonne1 soit inférieure ou égale à la borne Bcolonne2.

**Exemples**:

Matrice1: tableau [1..30] [1..20] de réel

MatriceCar: tableau [1..26] [1..5] de caractères

MatriceEnt: tableau [1..4] [1..5] de entier

## **2. ACCES A UN ELEMENT D'UNE MATRICE**

La syntaxe générale pour accéder à un élément d'une matrice est:

<Nom\_Matrice> [indice1] [indice2]

Avec:

indice1 est compris entre Bligne1 et Bligne2

indice2 est compris entre Bcolonne1 et Bcolonne2

### **3. OPERATIONS ELEMENTAIRES SUR UNE MATRICE**

## **a. REMPLISSAGE D'UNE MATRICE**

Activité 1:

Ecrire une procédure permettant de remplir une matrice M d'entiers à 3 lignes et 2 colonnes.

#### SOLUTION

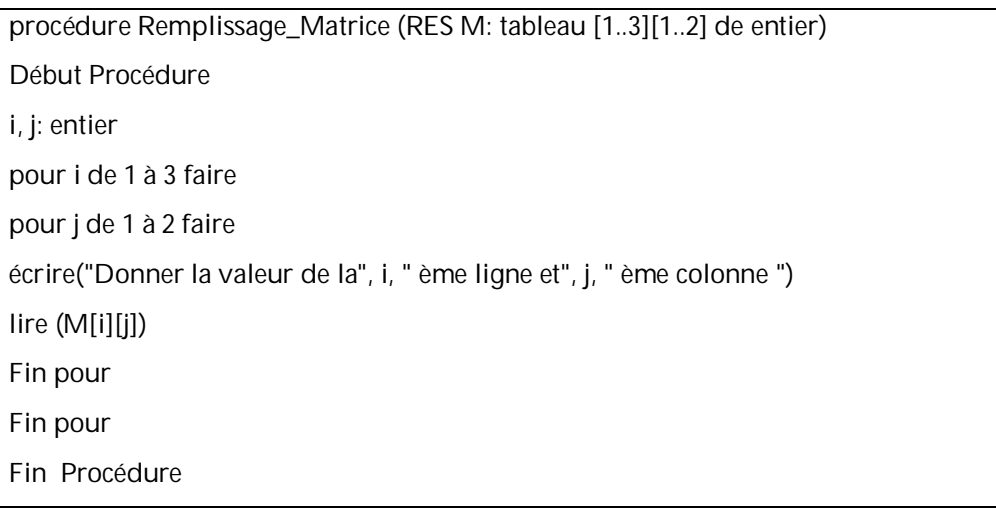

## Activité 2:

Ecrire une procédure permettant d'afficher tous les éléments de la matrice déjà définie dans l'activité1. Activité 3:

Ecrire une fonction permettant de calculer la somme de tous les éléments de la matrice déjà définie dans l'activité1.

## **Chapitre 7: CHAINES DE CARACTERES**

**Objectif du chapitre:** manipuler les chaines de caractères.

**Plan du chapitre:**

- I. Introduction
- II. Opérations élémentaires sur les chaines de caractères
- III. Applications

## **I. INTRODUCTION**

Une chaîne de caractères est considérée comme un tableau de caractères. Elle est délimitée par 2 guillemets. Une chaîne vide est représentée par 2 guillemets accolés.

La déclaration d'une chaîne de caractères se fait suivant la syntaxe suivante:

<Nom\_Variable\_Chaine>: chaine [longueur]

## **II. OPERATIONS ELEMENTAIRES SUR LES CHAINES DE CARACTERES**

### **a. ENTREE ET SORTIE STANDARD DE CHAINES**

- *Ecriture de chaînes*

Pour l'écriture de chaînes sur la sortie standard, on utilise la fonction écrire.

- *Lecture de chaînes*

Pour la lecture des chaînes à partir de l'entrée standard, on utilise la fonction lire.

**Exemple:**

Ch:chaine (30)

Ecrire ("Donner une chaine de caractères:")

Lire (ch)

Ecrire ("La chaine lue est:", ch)

## **b. COPIE D'UNE CHAINE DE CARACTERES DANS UNE AUTRE**

La fonction **Copier\_chaine** copie le contenu d'une chaîne de caractères (chaine\_source) vers une autre chaîne (chaine\_destination).

La sysntaxe est:

Copier\_chaine (chaine\_destination, chaine\_source)

**Exemple**:

Ch: chaine (30)

Copier\_Chaine (ch,"Bonjour")

Ecrire (ch)

¢ Ce qui va être affiché sur écran est: Bonjour

` Il est à signaler qu'il est interdit de remplacer Copier\_Chaine (ch,"Bonjour") par ch <sup>ß</sup> "Bonjour"

**c. RECHERCHE DE LA LONGUEUR D'UNE CHAINE**

La fonction **Longueur\_chaine** renvoie le nombre de caractères contenus dans une chaîne.

La syntaxe est:

Longueur\_Chaine (chaine)

**Exemple:**

Ch: chaine (30)

L:entier

Copier\_Chaine (ch,"Bonjour")

L **B** Longueur Chaine (ch)

Ecrire (L)

¢ Ce qui va être affiché sur écran est: 7

**d. AJOUT DU CONTENU D'UNE CHAINE A UNE AUTRE**

Il peut être nécessaire d'ajouter le contenu d'une chaîne de caractères à celui d'une autre chaîne. Si, par exemple, une chaîne contient un nom de fichier et une autre chaîne un nom de dossier, il est possible, en les rassemblant, de donner le chemin d'accès au fichier. Ce mécanisme d'addition de chaînes porte, en algorithmique et programmation, le nom de concaténation de chaînes de caractères. La fonction qui assure ce mécanisme est: **Concaténer\_Chaine**. Sa syntaxe est:

Concaténer\_Chaine (chaine\_Destination, chaine\_source)

Le résultat de la concaténation va se trouver au niveau de la chaîne destination.

**Exemple**:

Nom\_Fichier: chaine (14)

Extension: chaine (5)

Copier\_Chaine (Nom\_Fichier,"Projet")

Copier\_Chaine (extension,".doc")

Concaténer\_Chaine (Nom\_Fichier, extension);

Écrire ("Le nom complet du fichier est: ", Nom\_Fichier);

¢ Ce qui va être affiché sur écran est: Projet.doc

**e. COMPARAISON DE DEUX CHAINES DE CARACTERES**

Pour tester l'égalité de deux chaînes, il y a la fonction **Comparer\_Chaine**. Cette dernière détermine en plus, si une chaîne et plus grande qu'une autre, et ceci, par exemple, à des fins de tri. Cette fonction admet 2 paramètres chaine1 et chaine2.

Comparer Chaine est une fonction qui retourne:

0 si chaine1=chaine2

- une valeur positive si chaine1 > chaine2
- une valeur négative si chaine1 < chaine2.

**Exemple**:

S1, S2: chaine(30)

Écrire ("Saisir 2 chaines")

Lire (S1, S2)

Si (non Comparer\_Chaine (S1, S2)) alors

Ecrire ("Les 2 chaînes sont égales")

Sinon écrire ("les 2 chaînes ne sont pas égales")

Fin si

## **f. VERIFICATION DU TYPE DE CARACTERE**

Il existe des fonctions qui permettent de vérifier le type d'un caractère (majuscule, minuscule, chiffre,

etc.). Le tableau ci-dessous résume quelques fonctions:

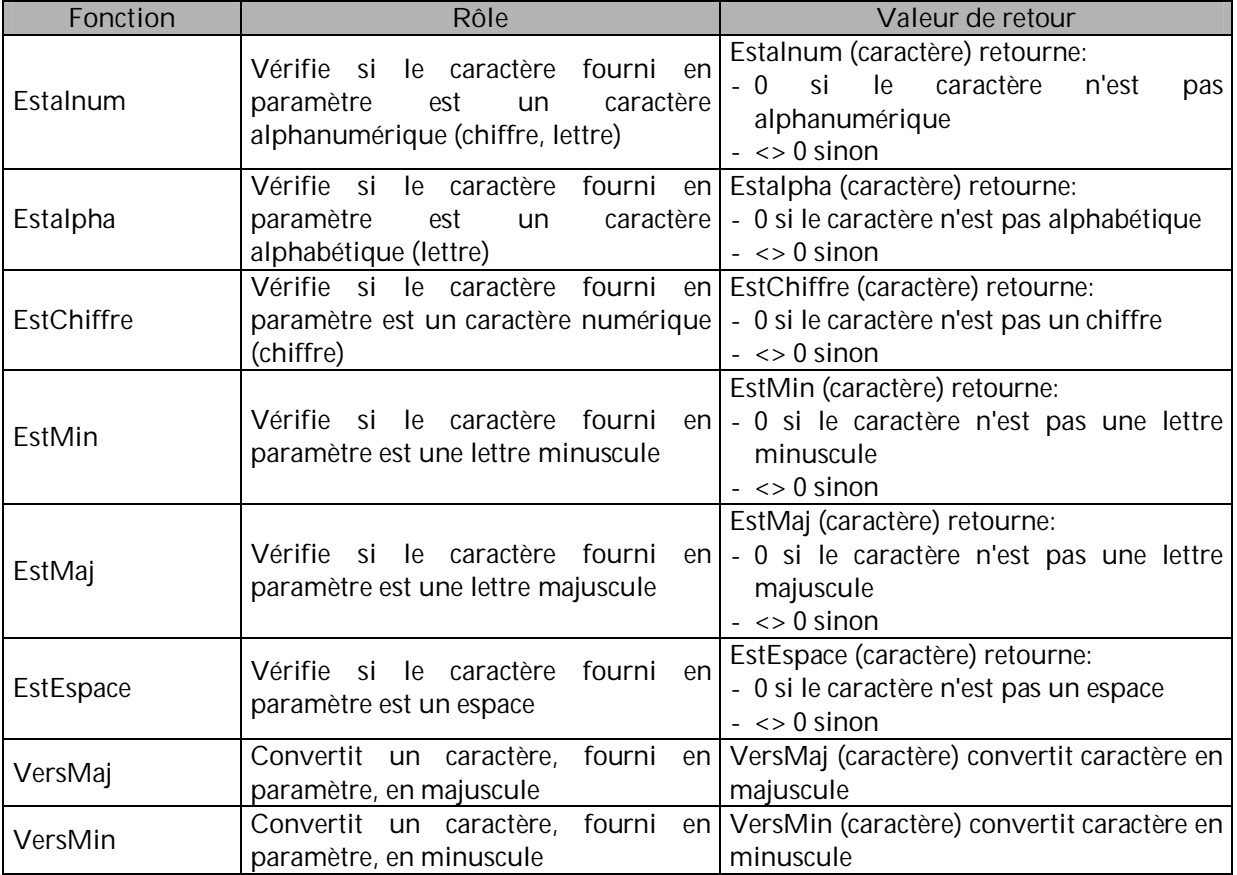

## **III. APPLICATION**

Ecrire un algorithme qui:

- lit une chaîne de caractère dont la longueur ne dépasse pas 50 caractères
- calcule et affiche le nombre de caractères alphanumériques, de lettres, de chiffres, de caractères majuscules, de caractères minuscules et d'espaces.

## **Chapitre 8: TYPE STRUCTURE**

#### **Objectif du chapitre:** manipuler le type structure

#### **Plan du chapitre:**

- I. Définition
- II. Structures simples
- III. Structures complexes
- IV. Tableaux de structures
- V. Application

## **I. DEFINITION**

Une structure ou encore un enregistrement ets classé parmi les types avancés. Il contient un ou plusieurs champs groupés sous le même nom pour être traités comme une seule entité. Ces champs sont hétérogènes dans la mesure où leurs types sont différents.

Les champs d'une structure sont appelés membres et ils peuvent avoir l'un des types déjà définis y compris les tableaux et les structures.

## **II. STRUCTURES SIMPLES**

## **1. DEFINITION**

On définit le type structure comme suit: <Nom\_Structure>: structure Membre 1: type **«** Membre n: type Fin structure **Exemples**: z Définition de la structure Etudiant: Etudiant: structure Nom: chaine (50) Prenom: chaine (25) Adresse: chaine (50)

DateNaiss: chaine (10)

Fin structure

z Définition de la structure Date Date: structure Jour: entier Mois: entier Annee: entier Fin structure

z Définition de la structure produit

Produit: structure

Code: chaine (6)

Designation: chaine (50)

Prix: réel

Fin structure

**2. DECLARATION D'UNE VARIABLE DE TYPE STRUCTURE SIMPLE**

P: Produit ØØØpermet de déclarer une varible P de type Produit.

E1, E2: Etudiant ØØØ permet de déclarer 2 varables E1 et E2 de type Etudiant.

**3. ACCES AUX MEMBRES D'UNE STRUCTURE SIMPLE**

Pour faire référence à un membre particulier, on sépare le nom de la variable de type la structure concernée de celui du membre visé, avec l'opérateur (.).

**Exemples**:

p.code ØØpermet d'accéder au champ code du produit p,

p.prix ØØpermet d'accéder au champ prix du produit p,

e1.nom ØØpermet d'accéder au champ nom de l'étudiant e1,

e2.adresse ØØpermet d'accéder au champ adresse de l'étudiant e2.

### **Exercice**

Ecrire un algorithme permettant de créer une variable p de type la structure produit et de l'affecter les informations suivantes: (prod1, chaise, 15).

### SOLUTION

ALGORITHME Essai

DEBUT

Produit: structure

Code: chaine (6)

Designation: chaine (50)

Prix: réel

Fin structure

P: produit

Copier\_Chaine (p.code, "prod1")

Copier\_Chaine (p.designation, "chaise")

p.prix ß 15

FIN

Dans la mémoire centrale, la variable p de structure produit sera représentée comme suit:

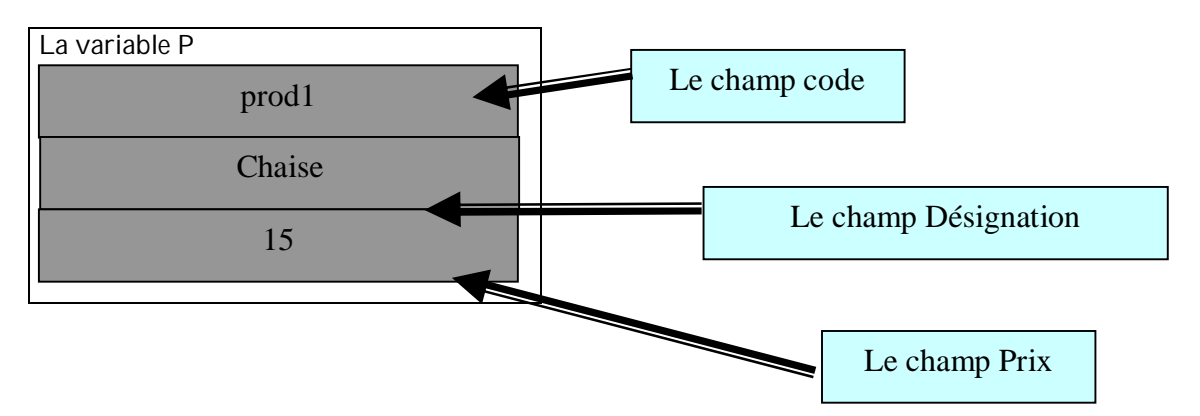

## **III. STRUCTURES COMPLEXES**

Revenons à l'exemple de la structure Etudiant et supposons que l'adresse n'est pas une chaîne de caractères mais elle est une structure qui est définie comme suit:

Adr: structure

Rue: entier

Cite chaine (20)

Gouvernorat: chaine (50)

CodePostal: entier

Pays: chaine (50)

Fin structure

Supposons de même qu'on recourt à la structure Date déjà défini pour définir le champ DateNaiss. La structure Etudiant serait alors définie comme suit:

Etudiant: structure

 Nom: chaine (50) Prenom: chaine (25) Adresse: Adr DateNaiss: Date

Fin structure

### **Exercice**:

Ecrire un algorithme permettant de créer une variable de type Etudiant et de l'affecter les informations suivantes: (Bensaleh, Karim, (5, rue abdellah ibn raweha, kairouan, 3199, Tunisie), (12,12,1977))

ALGORITHME Essai2

## DEBUT

Adr: structure

 Rue: entier Cite chaine (20) Gouvernorat: chaine (50) CodePostal: entier Pays: chaine (50)

Fin structure Date: strucure Jour: entier Mois: entier Annee: entier Fin structure Etudiant: structure Nom: chaine (50) Prenom: chaine (25) Adresse: Adr DateNaiss: Date Fin structure E: Etudiant Copier\_Chaine (e.Nom, "Bensaleh") Copier\_Chaine (e.Prenom, "Karim") e.adresse.Rueß5 Copier\_Chaine (e.adresse.Cite, " rue abdellah ibn raweha") Copier\_Chaine (e.adresse.Gouvernorat, " Kairouan") e.adresse.CodePotal ß 3199 Copier\_Chaine (e.adresse.Pays, " Tunisie") e.DateNaiss.jour ß 12 e.DateNaiss.mois ß 12 e.DateNaisse.annee ß 1977 Fin

Dans la mémoire centrale, la variable e de structure Etudiant sera représentée comme suit:

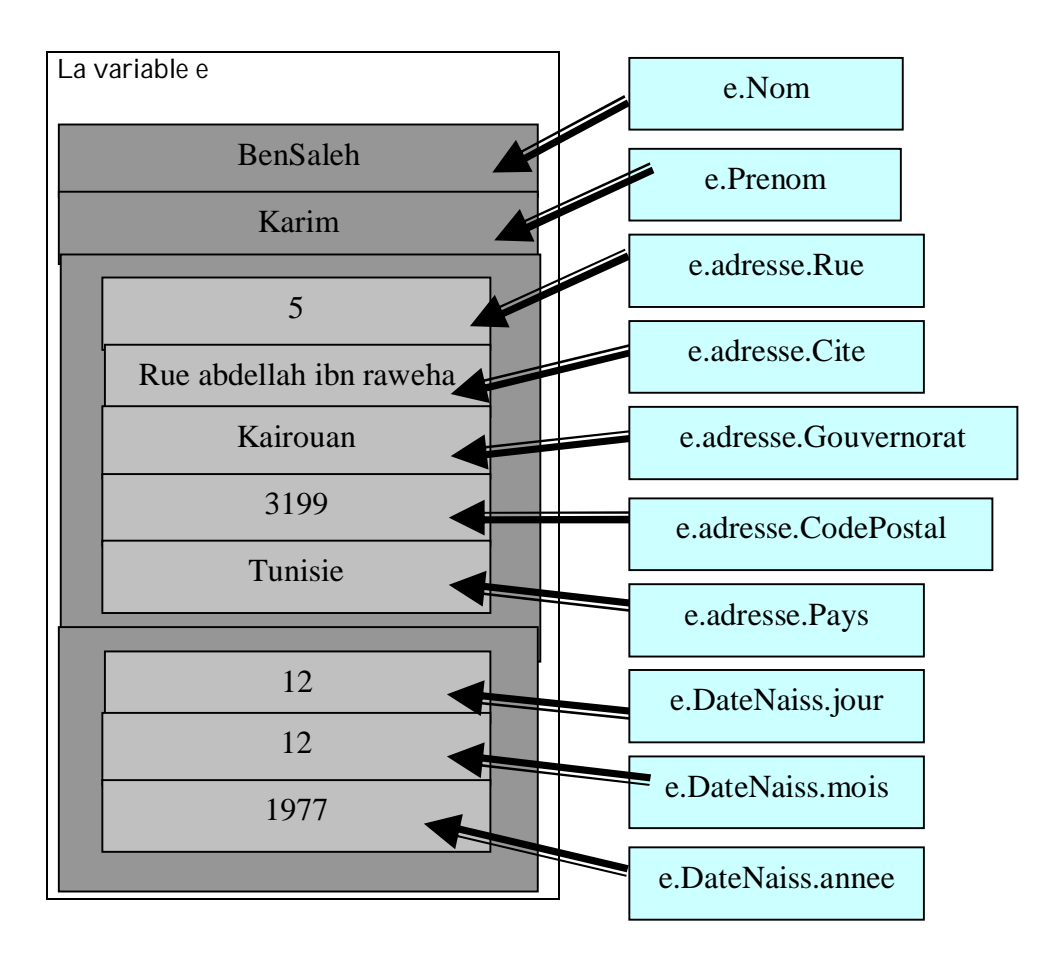

## **IV. TABLEAUX DE STRUCTURES**

La syntaxe de définition d'un tableau de structures est la suivante:

<Nom\_Tableau>: tableau [1..<Nombre\_Elements>] de <Nom\_structure>

**Exemple**

z Définir un tableau de 5 étudiants en se référant à la structure Etudiant déjà définie.

## **SOLUTION**

ListeEtudiants: tableau [1..5] de Etudiant

La représentation, dans la mémoire centrale, de ce tableau est:

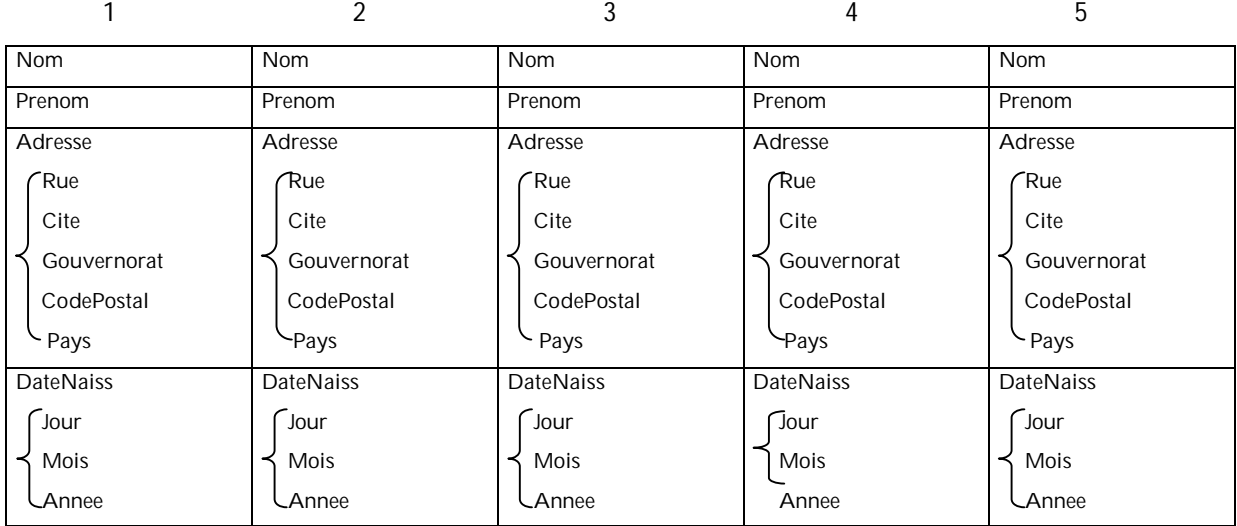

z Accéder aux différents champs de l'étudiant existant dans la case 2 du tableau ListeEtudiants

ListeEtudiants[1].Nom ØØ permet d'accéder au nom de l'étudiant n° 1;

ListeEtudiants[1].Prenom ØØ permet d'accéder au prénom de l'étudiant n° 1;

ListeEtudiants[1].Adresse.Rue ØØ permet d'accéder à la rue de l'adresse de l'étudiant n° 1;

ListeEtudiants[1].Adresse.CiteØØ permet d'accéder à la cité de l'adresse de l'étudiant n° 1;

ListeEtudiants[1].Adresse.Gouvernorat ØØ permet d'accéder à la gouvernorat de l'adresse de l'étudiant n° 1;

ListeEtudiants[1].Adresse.CodePostal ØØ permet d'accéder au code postal de l'adresse de l'étudiant n° 1;

ListeEtudiants[1].Adresse.Pays ØØ permet d'accéder au pays de l'adresse de l'étudiant n° 1;

ListeEtudiants[1].DateNaiss.Jour ØØ permet d'accéder au jour de la date de naissance de l'étudiant n° 1;

ListeEtudiants[1].DateNaiss.Mois ØØ permet d'accéder au mois de la date de naissance de l'étudiant n° 1;

ListeEtudiants[1].DateNaiss.Annee ØØ permet d'accéder à l'année de la date de naissance de l'étudiant n° 1.

## **V. APPLICATION**

Soit un tableau de structure produit. Le nombre de produits maximum est 100. Un produit est défini par sa référence, son libellé, sa couleur, son prix et sa quantité en stock.

Ecrire un algorithme qui permet de:

- demander de l'utilisateur de lire un nombre n<=100
- remplir le tableau avec n produits dont les caractéristiques sont entrées par l'utilisateur.
- Calculer et afficher la quantité moyenne stockée
- Calculer et afficher la référence du produit qui a le plus grand prix

# **BIBLIOGRAPHIE**

1 Kyle LOUDON, traduction d'Eric JACOBONI, ALGORITHMES EN C, O'Reilly & Associates, Paris 2000,2001, 2002 ISBN: 2-84177-096-6

1 ClaudeDELANNOY, EXERCICES EN LANGAGE C, Eyrolles, Quatrième tirage 2000 ISBN: 2-212-08984-8

1 Peter AITKEN & Bradley L. JONES, LE LANGAGE C, Campus Press, France 2000 ISBN: 2-7440-0838-9

1 Claude DELANNOY, PROGRAMMER EN LANGAGE C, Eyrolles 1997 ISBN: 2-212-11072-3

1 Michael GRIFFITHS, ALGORITHMIQUE ET PROGRAMMATION, Hernes, 1992 ISBN: 2-86601-323-9

1 Jacques COURTIN & Irène KOWARSKI, INITIATION A L'ALGORITHMIQUE ET AUX STRUCTURES DE DONNEES, Dunod, 1994 ISBN: 2-10-004039-1

1 Guy PIERRA, LES BASES DE LA PROGRAMMATION ET DU GENIE LOGICIEL, Dunod, 1991 ISBN: 2-04-020722-8

1 Claude DELANNOY, LANGAGE C, Eyrolles, 1999, 2002 ISBN: 2-212-11123-1

1 Pc Poche, LANGAGE C, Micro Application, 2000, 20001 ISBN: 2-7429-2008-0